Nr sprawy: WZP- 1830/11/70/Ł

# **SPECYFIKACJA ISTOTNYCH WARUNKÓW ZAMÓWIENIA**

w postępowaniu o udzielenie zamówienia publicznego prowadzonym w trybie **przetargu nieograniczonego poniŜej 125 000 euro** zgodnie z ustawą z dnia 29 stycznia 2004 r. Prawo zamówień publicznych (Dz. U. z 2010 r. Nr 113, poz. 759 ze zm.) zwaną dalej Ustawą, na:

# **Zakup sprzętu teleinformatycznego dla komórek i jednostek organizacyjnych KSP**

 $CPV: 30, 23, 60, 00 - 2$ 

Opłata za SIWZ: 43,05 PLN

**Ogłoszenie o zamówieniu ukazało się w Biuletynie Zamówień Publicznych pod numerem 147231-2011 w dniu 25.05.2011 r.** 

# SPECYFIKACJA ISTOTNYCH WARUNKÓW ZAMÓWIENIA,

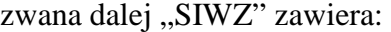

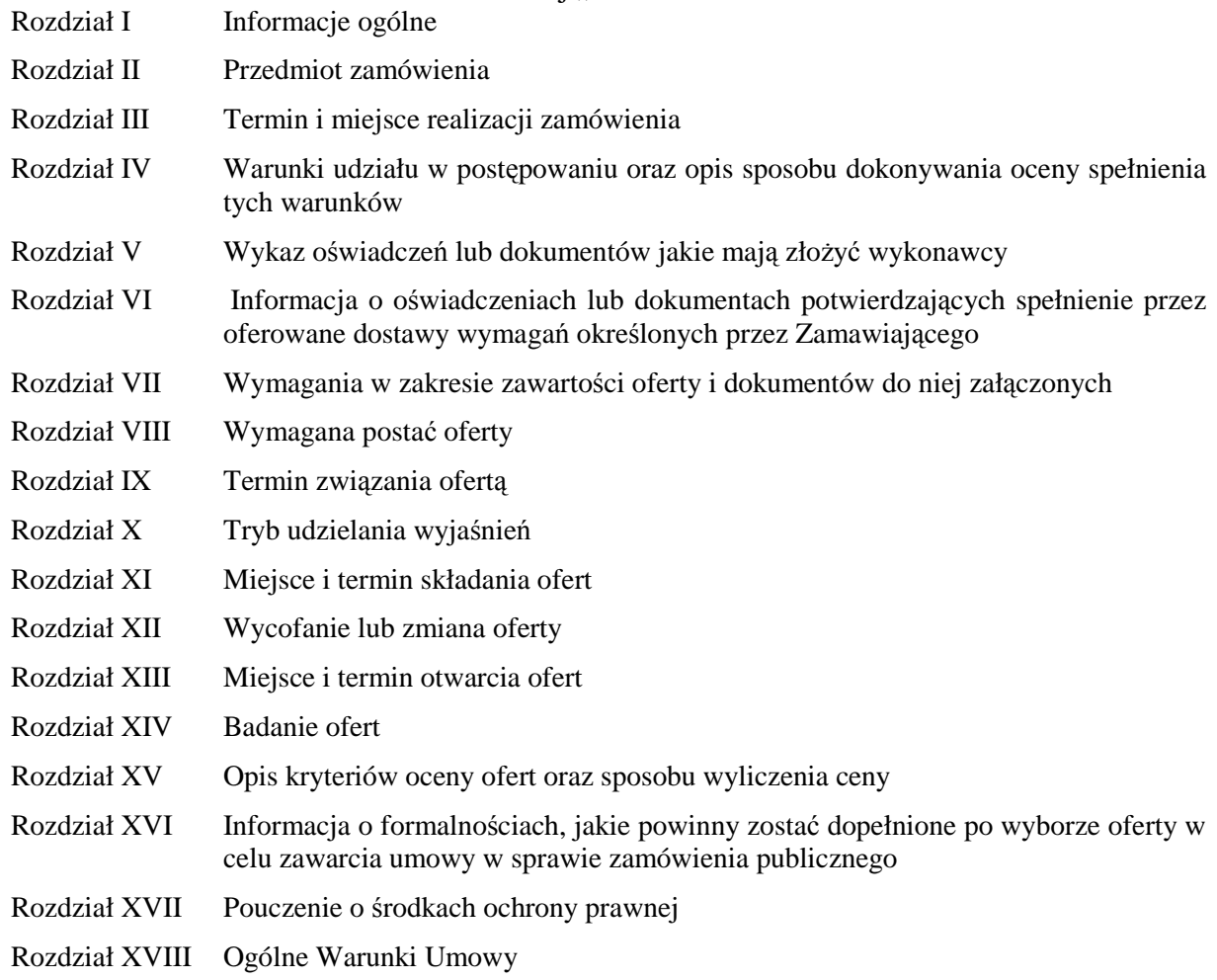

# Załączniki do SIWZ:

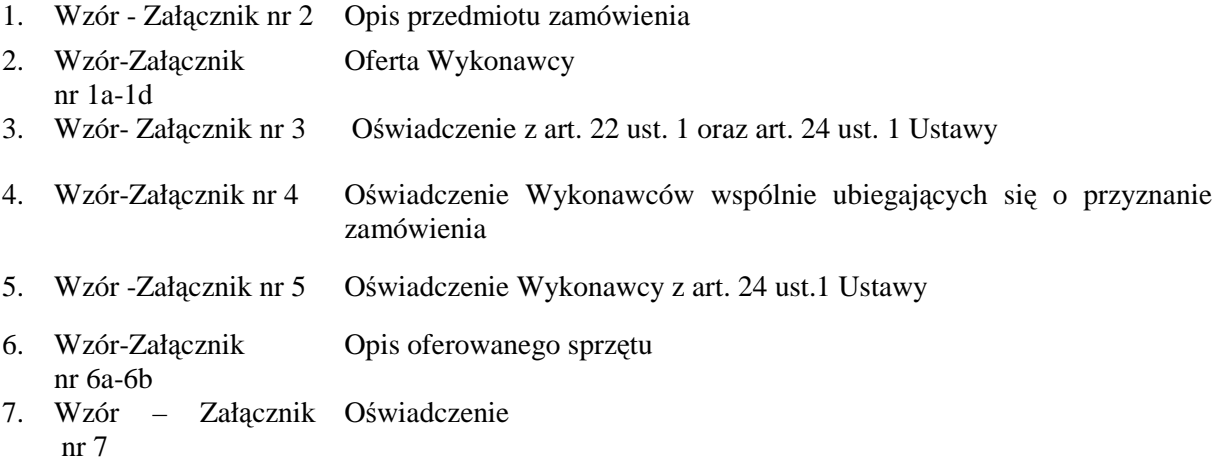

# **I. INFORMACJE OGÓLNE:**

# 1. Zamawiający: KOMENDANT STOŁECZNY POLICJI

- 2. Siedziba Zamawiającego: ul. Nowolipie 2, 00-150 Warszawa
- 3. Wszelką korespondencję do Zamawiającego związaną z niniejszym postępowaniem należy kierować na adres: **Komenda Stołeczna Policji**

# **Wydział Zamówień Publicznych,**

## **ul. Nowolipie 2, 00-150 Warszawa**

z dopiskiem *"Zakup sprzętu teleinformatycznego dla komórek i jednostek organizacyjnych KSP"* oraz wskazaniem numeru referencyjnego **WZP- 1830/11/70/Ł.**

- 4. Zgodnie z art. 27 ust.1 Ustawy Zamawiający dopuszcza możliwość prowadzenia korespondencji w formie pisemnej lub za pośrednictwem faksu (z zastrzeżeniem wyjątków przewidzianych w Ustawie).
- 5. **Wykonawca zobowiązany jest do niezwłocznego potwierdzania faktu otrzymania wszelkiej korespondencji od Zamawiającego – podstawa prawna art. 27 ust. 2 Ustawy** *Prawo zamówień publicznych* **(Dz. U. z 2010r., Nr 113, poz. 759 ze zm.).** W przypadku braku potwierdzenia, o którym mowa w zdaniu pierwszym, Zamawiający uzna, iż Wykonawca otrzymał korespondencję w dniu przekazania przez Zamawiającego.
- 6. Wykonawca zobowiązany jest do zapewnienia możliwości odbierania korespondencji drogą faksową przez całą dobę.
- 7. Wykonawca zobowiązany jest do informowania Zamawiającego o każdej zmianie numerów faksowych, służących do wymiany korespondencji w ramach prowadzonego postępowania.
- 8. Osobą uprawnioną do kontaktów z Wykonawcami, w zakresie zagadnień związanych z prowadzoną procedurą, jest Katarzyna Wypychowska tel. (022) 60 386 08, fax (0-22) 60 376 42.
- 9. Zamawiający nie udziela żadnych ustnych i telefonicznych wyjaśnień w zakresie, o którym mowa w art. 38 ust.1 i ust.3 Ustawy.
- 10. Rozliczenia pomiędzy Wykonawcą a Zamawiającym będą dokonywane w złotych polskich (PLN).
- 11. Wykonawca poniesie wszelkie koszty związane ze sporządzeniem oraz złożeniem oferty.

# **II. PRZEDMIOT ZAMÓWIENIA:**

- 1. Przedmiotem zamówienia są dostawy sprzętu teleinformatycznego zwanego dalej w SIWZ "sprzętem" i oprogramowania zwanego dalej w SIWZ "oprogramowaniem".
- 2. Zamawiający dopuszcza składanie ofert częściowych, w podziale na 4 zadania.

**a. Zadanie nr 1 Dostawa komputerów przenośnych w ilości – 25 szt. b. Zadanie nr 2 Dostawa komputerów biurowych w ilości – 60 szt. c. Zadanie nr 3 Dostawa oprogramowania systemu operacyjnego w ilości – 85 szt. d. Zadanie nr 4**

**Dostawa oprogramowania biurowego w ilości – 85 szt.** 

- 3. Szczegółowy opis przedmiotu zamówienia (odpowiednio do zadania) stanowi załącznik nr 2 do SIWZ.
- 4. Wykonawca zobowiązany jest do dostarczenia w dniu dostawy do każdego sprzętu/oprogramowania, o którym mowa odpowiednio w pkt 2, kompletnej dokumentacji sporządzonej w języku polskim, zawierającej:
	- a. karty gwarancyjne (dotyczy zadania nr 1 4),
	- b. instrukcję obsługi (dotyczy zadania nr  $1 4$ ).
- 6. Zamawiający wymaga, aby Wykonawca dostarczył każdy sprzęt/oprogramowanie w oryginalnym opakowaniu producenta zabezpieczającym jego elementy przed uszkodzeniami mechanicznymi.
- 7. Zamawiający wymaga, aby oferowany sprzęt/oprogramowanie było fabrycznie nowe, wolne od wad uniemożliwiających ich użycie zgodnie z przeznaczeniem oraz spełniały co najmniej minimalne parametry techniczno - funkcjonalne opisane przez Zamawiającego w załączniku nr 2 do SIWZ (odpowiednio do zadania).
- 8. Zamawiający wymaga dostarczania oprogramowania (odpowiednio w zadaniu nr 3 i nr 4) w oryginalnym opakowaniu producenta zawierającym:
- a. nośnik (CD lub DVD) z wersją instalacyjną oprogramowania,
- b. licencie.
- c. kod dostępu.
- 9. Zamawiający wymaga aby licencje, o których mowa w pkt. 8 lit.b, były pełne, niewyłączne, nieograniczone w czasie, wolne od roszczeń osób trzecich oraz bez możliwości ich wypowiedzenia.
- 10. Wykonawca na zaoferowany sprzęt/oprogramowanie, udzieli minimum 36 miesięcznej gwarancji, jednakże nie krótszej niż gwarancja producenta, licząc od dnia podpisania przez Strony bez uwag protokołu odbioru.
- 11. Wykonawca odpowiada z tytułu rękojmi za wady sprzętu/oprogramowania w okresie 12 miesięcy licząc od daty podpisania przez Strony bez uwag protokołu odbioru.
- 12. **Zamawiający zastrzega sobie moŜliwość skorzystania z prawa opcji** w zakresie zwiększenia ilości sprzętu/oprogramowania, odpowiednio w zadaniu maksymalnie o:
	- a)  $nr 1 10$  szt.
	- b)  $\pi$  2 14 szt.
	- c)  $\pi$  3 24 szt.
	- d)  $nr 4 24$  szt.

przy zachowaniu pozostałych warunków umowy, w tym cen jednostkowych brutto PLN. Każdorazowo skorzystanie przez Zamawiającego z prawa opcji odbędzie się poprzez złożenie Wykonawcy kolejno jednostronnych oświadczeń w formie zamówienia, w którym określona zostanie ilość sprzętu/oprogramowania.

- 13. Zamawiający nie dopuszcza składania ofert wariantowych.
- 12. Zamawiający Ŝąda wskazania przez Wykonawcę w ofercie części zamówienia, której wykonanie powierzy podwykonawcom *(jeśli dotyczy).*

# **III. TERMIN I MIEJSCE REALIZACJI ZAMÓWIENIA:**

- 1. **Termin obowiązywania umowy:** od dnia zawarcia umowy do dnia 31.12.2011 r.
- 2. **Termin realizacji zamówienia**: 10 dni roboczych od przekazania przez Zamawiającego zamówienia.
- 3. **Miejsce realizacji zamówienia**: Komenda Stołeczna Policji w Warszawie, ul. Nowolipie 2.

# **IV.WARUNKI UDZIAŁU W POSTĘPOWANIU ORAZ OPIS SPOSOBU DOKONYWANIA OCENY SPEŁNIENIA TYCH WARUNKÓW:**

- 1. Wykonawcy biorący udział w postępowaniu muszą:
- **A.** spełniać warunki określone w art. 22 ust. 1 Ustawy,
- **B.** nie podlegać wykluczeniu na podstawie art. 24 ust. 1 Ustawy.
- 2. Zamawiający oceni, czy Wykonawca spełnia warunki udziału w postępowaniu na podstawie złożonych wraz z ofertą dokumentów, o których mowa w Rozdz. V SIWZ.

# **V. WYKAZ OŚWIADCZEŃ LUB DOKUMENTÓW, JAKIE MAJĄ ZŁOśYĆ WYKONAWCY:**

**A. W celu potwierdzenia warunku, o którym mowa w Rozdz. IV SIWZ lit. A, Wykonawca**   $z$ *k***oży następujący dokument:** 

Oświadczenie o spełnieniu warunków udziału w postępowaniu określonych w art. 22 ust. 1 Ustawy.

- **B. W celu wykazania braku podstaw do wykluczenia, o którym mowa w Rozdz. IV lit. B SIWZ, Wykonawca złoŜy następujące dokumenty:** 
	- 1. Oświadczenie o braku podstaw do wykluczenia.
	- 2. Aktualny odpis z właściwego rejestru, jeżeli odrębne przepisy wymagają wpisu do rejestru, w celu wykazania braku podstaw do wykluczenia w oparciu o art. 24 ust. 1 pkt 2 Ustawy, wystawiony nie wcześniej niż 6 miesięcy przed upływem terminu składania ofert, a w stosunku do osób fizycznych oświadczenie w zakresie art. 24 ust. 1 pkt 2 Ustawy.

## **VI. INFORMACJA O OŚWIADCZENIACH LUB DOKUMENTACH POTWIERDZAJĄCYCH SPEŁNIENIE PRZEZ OFEROWANE DOSTAWY WYMAGAŃ OKREŚLONYCH PRZEZ ZAMAWIAJĄCEGO:**

W celu potwierdzenia, że oferowany przedmiot zamówienia odpowiada wymaganiom Zamawiającego wskazanym w Załączniku Nr 2 do SIWZ, Wykonawca zobowiązany jest

dołączyć do oferty (odpowiednio do zadania), kopie następujących dokumentów, potwierdzających spełnienie norm lub posiadanie wymaganych oznaczeń:

- 1. certyfikat ISO 9001:2000 (dotyczy zad. nr 1 i nr 2);
- 2. certyfikat ISO 14001(dotyczy zad. nr 1 i nr 2);
- 3. deklarację zgodności CE(dotyczy zad. nr 1 i nr 2);
- 4. dokument potwierdzający spełnienie kryteriów środowiskowych, w tym zgodności z dyrektywą RoHS Unii Europejskiej o eliminacji substancji niebezpiecznych (dotyczy zad. nr 1 i nr 2);
- 5. certyfikat EPEAT na poziomie GOLD. Wymagany wpis dotyczący oferowanego modelu komputera w internetowym katalogu http://www.epeat.net – dopuszcza się wydruk ze strony internetowej(dotyczy zad. nr 1 i nr 2);
- 6. certyfikat EnergyStar 5.0. Wymagany wpis dotyczący oferowanego modelu komputera w internetowym katalogu http://eu-energystar.org lub http://www.energystar.gov – dopuszcza się wydruk ze strony internetowej (dotyczy zad. nr 1 i nr 2);
- 7. dokument potwierdzający, że głośność sprzętu mierzona zgodnie z normą ISO 7779 oraz wykazana zgodnie z normą ISO 9296, jest nie wyższa niż 22 dB (dotyczy zadania nr 1);
- 8. dokument potwierdzający, że głośność jednostki centralnej mierzona zgodnie z normą ISO 7779 oraz wykazana zgodnie z normą ISO 9296, jest nie wyższa niż 22 dB (dotyczy zadania nr 2);
- 9. wydruk z przeprowadzonych testów, potwierdzający, że zaoferowany procesor osiągnął wymagany wynik w zaoferowanym sprzęcie (test powinien być potwierdzony przez przedstawiciela producenta w Polsce) (dotyczy zad. nr 1 i nr 2);
- 10. opis oferowanego sprzętu wg wzoru wskazanego w załączniku nr 6a-6b SIWZ (dotyczy zadania nr 1 i nr 2).
- 11. oświadczenie potwierdzające, że oferowane oprogramowanie spełnia wymagania opisane w załączniku nr 2 (dotyczy zadania nr 3 i nr 4) – wzór stanowi załącznik nr 7 do SIWZ.

## **VII. WYMAGANIA W ZAKRESIE ZAWARTOŚCI OFERTY I DOKUMENTÓW DO NIEJ ZAŁĄCZONYCH:**

- 1. **Wykonawca wraz z Ofertą (wzór załącznik nr 1a-1d do SIWZ) zobowiązany jest złoŜyć:**
	- a. Oświadczenia, o których mowa w Rozdziale V lit. A oraz lit. B pkt 1 (wzór załącznik nr 3 do SIWZ);
	- b. Dokument, o którym mowa w Rozdziale V lit. B pkt 2);
	- c. Dokumenty, o których mowa w Rozdziale VI (odpowiednio do zadania);
	- d. Pełnomocnictwo w formie zgodnej z wymaganiem określonym w Rozdz. VIII pkt 4 SIWZ jeżeli dotyczy.
- **2. Wykonawcy wspólnie ubiegający się o udzielenie zamówienia wraz z Ofertą (wzór załącznik nr 1a-1d do SIWZ) składają:** 
	- a. każdy z wykonawców:
		- a1. Dokument, o którym mowa w Rozdziale V lit. B pkt 2 SIWZ;
		- a2. Oświadczenie, o którym mowa w Rozdziale V lit. B pkt 1 SIWZ (wzór załącznik nr 5 do SIWZ);
	- b. wspólnie:
		- b1. Oświadczenie, o którym mowa w Rozdziale V lit. A pkt 1) SIWZ (wzór załącznik nr 4 do SIWZ);
		- b2. Dokumenty, o których mowa w Rozdziale VI (odpowiednio do zadania);
		- b3. Pełnomocnictwo w formie zgodnej z wymaganiem określonym w Rozdz. VIII pkt 4 SIWZ – jeżeli dotyczy.
- 3. Wykonawca mający siedzibę lub miejsce zamieszkania poza terytorium Rzeczpospolitej Polskiej zamiast dokumentu, o którym mowa w Rozdz. V lit. B pkt 2 SIWZ - składa dokument lub dokumenty wystawione w kraju, w którym ma siedzibę lub miejsce zamieszkania, potwierdzające, że: nie otwarto jego likwidacji, ani nie ogłoszono upadłości – wystawiony nie wcześniej niż 6 miesięcy przed terminem składania ofert. Jeżeli w miejscu zamieszkania osoby lub w kraju, w którym Wykonawca ma siedzibę lub miejsce zamieszkania, nie wydaje się dokumentu, o którym mowa w Rozdz. V lit. B pkt. 2 SIWZ, zastępuje je się dokumentem zawierającym oświadczenie złożone przed notariuszem, właściwym organem sądowym, administracyjnym albo organem samorządu zawodowego lub gospodarczego odpowiednio miejsca zamieszkania osoby lub kraju, w którym Wykonawca ma siedzibę lub miejsce zamieszkania.

# **VIII WYMAGANA POSTAĆ OFERTY:**

- 1. Wykonawca może złożyć ofertę na jedno, dwa lub wszystkie zadania, przy czym w danym zadaniu może złożyć tylko jedną ofertę.
- 2. Oferta wraz z wszystkimi załącznikami, w tym dokumentami musi być sporządzona w języku polskim. W przypadku, gdy wymagane dokumenty sporządzone są w języku obcym Zamawiający wymaga dołączenia do każdego dokumentu tłumaczenia na język polski poświadczonego przez Wykonawcę.
- 3. Zaleca się, aby wszystkie strony oferty Wykonawcy wraz ze wszystkimi załącznikami, oświadczeniami były podpisane (w sposób pozwalający na zidentyfikowanie składającego podpis) przez Wykonawcę lub osobę/osoby upoważnioną/upoważnione do występowania w imieniu Wykonawcy lub przez inną upoważnioną osobę przez Wykonawcę. W przypadku, gdy z dokumentów załączonych do oferty nie będzie wynikać, iż osoba podpisująca dokumenty jest upowaŜniona do występowania w imieniu Wykonawcy, Wykonawca dołączy do oferty dokument potwierdzający uprawnienie do jego reprezentowania (np. zaświadczenie o wpisie do ewidencji działalności gospodarczej). W przypadku, gdy Wykonawcę reprezentuje pełnomocnik, do oferty musi być załączone pełnomocnictwo w formie oryginału lub kopii potwierdzonej za zgodność z oryginałem przez notariusza.

Gdy pełnomocnictwo sporządzone jest w języku obcym jego tłumaczenie na język polski musi być sporządzone przez tłumacza przysięgłego. Z pełnomocnictwa powinien wynikać zakres czynności, do których jest umocowany pełnomocnik.

- 4. Wszystkie dokumenty winny być złożone w formie oryginału lub kopii poświadczonej za zgodność z oryginałem przez Wykonawcę z wyłączeniem pełnomocnictwa. Zgodnie z § 6 ust. 3 Rozporządzenia Prezesa Rady Ministrów z dnia 30 grudnia 2009 r. *w sprawie rodzajów dokumentów, jakich moŜe Ŝądać Zamawiający od Wykonawcy oraz form, w jakich te dokumenty mogą być składane (Dz. U. Nr 226, poz. 1817)* Zamawiający Ŝądać będzie przedstawienia oryginałów dokumentów w przypadku, gdy przedstawiona kserokopia będzie nieczytelna lub będzie budzić wątpliwości co do jej prawdziwości.
- 5. Zaleca się, aby wszystkie poprawki lub zmiany w tekście oferty zostały parafowane zgodnie zasadami reprezentacji.
- 6. Zamawiający zaleca, by oferta była połączona w jedną całość, w sposób uniemożliwiający wypadnięcie kolejno ponumerowanych stron.
- **7. Zaleca się, aby ofertę wraz ze wszystkimi załącznikami umieścić w opakowaniu zaadresowanym i opisanym w sposób przedstawiony w Rozdz. I pkt 3 SIWZ oraz opatrzonym pieczęcią Wykonawcy lub danymi: nazwą, adresem, numerem telefonu i faksu, a takŜe oznaczyć jako "OFERTA" oraz numerem referencyjnym postępowania: WZP– 1830/11/70/Ł.**
- **8. Wykonawca, składając ofertę za pośrednictwem poczty kurierskiej, zobowiązany jest do dopilnowania, aby opakowanie firmowe poczty kurierskiej, w którym umieszczona będzie oferta, było oznaczone co najmniej słowem "OFERTA***"* **oraz numerem referencyjnym postępowania: WZP–1830/11/70/Ł.**
- **9. Konsekwencje związane z niewłaściwym oznakowaniem koperty będzie ponosił Wykonawca.**
- 10.W przypadku zastrzeżenia przez Wykonawcę dokumentów stanowiących tajemnicę przedsiębiorstwa w rozumieniu przepisów o zwalczaniu nieuczciwej konkurencji, w celu umożliwienia Zamawiającemu zastosowania się do zapisów art. 8 ust. 3 Ustawy, wskazane jest aby Wykonawca wydzielił w ramach oferty część niejawną (np. jako osobną teczkę oferty lub w końcowej części oferty).
- 11.Wykonawca nie może zastrzec informacji i dokumentów, których jawność wynika z innych aktów prawnych, w tym m.in. z zapisu art. 86 ust. 4 Ustawy.

# **IX.TERMIN ZWIĄZANIA OFERTĄ:**

- 1. Termin związania ofertą wynosi **30 dni** (art. 85 ust. 1 pkt 3 Ustawy).
- 2. Bieg terminu związania ofertą rozpoczyna się wraz z upływem terminu składania ofert.
- 3. Przedłużenie terminu związania ofertą zgodnie z art. 85 ust. 3 i 4 Ustawy.

# **X. TRYB UDZIELANIA WYJAŚNIEŃ:**

- 1. Wykonawca może zwrócić się do Zamawiającego z wnioskiem o wyjaśnienie treści SIWZ.
- 2. Zamawiający udzieli wyjaśnień w terminach i w sposób wskazany w art. 38 ust. 1 Ustawy.

3. Pytania należy kierować na adres wskazany w Rozdz. I pkt 3 SIWZ, zgodnie z formą określoną w Rozdz. I pkt 4 SIWZ.

# **XI. MIEJSCE I TERMIN SKŁADANIA OFERT:**

1. Miejsce składania ofert:

Oferty należy złożyć w siedzibie Zamawiającego – Punkt Obsługi Interesanta KSP Warszawa, ul. Nowolipie 2, który czynny jest w godz. 7.00. – 17.00. od poniedziałku do piątku lub przesłać pocztą (pocztą kurierską) na adres zgodny z Rozdz. I pkt 3 SIWZ. **Wykonawca, składając ofertę za pośrednictwem poczty kurierskiej, zobowiązany jest do dopilnowania, aby opakowanie firmowe poczty kurierskiej, w którym umieszczona będzie oferta, było oznaczone co najmniej słowem "OFERTA***"* **oraz numerem referencyjnym postępowania: WZP – 1830/11/70/Ł.**

# **2. Termin składania ofert upływa w dniu: 02.06.2011 roku o godzinie: 11.00 .**

3. Oferty złożone po terminie zostaną zwrócone Wykonawcom zgodnie z art. 84 ust. 2 Ustawy.

# **XII.WYCOFANIE LUB ZMIANA OFERTY:**

- 1. Wykonawca może wprowadzić zmiany do złożonej oferty pod warunkiem, że Zamawiający otrzyma pisemne zawiadomienie o wprowadzeniu zmian przed terminem składania ofert.
- 2. Powiadomienie o wprowadzeniu zmian musi być złożone według takich samych zasad, jak składana oferta (zgodnie z Rozdz. VIII pkt 7, 8 i 9 SIWZ) lecz oznakowana napisem "ZMIANA". Koperta oznaczona "ZMIANA" zostanie otwarta przy otwieraniu oferty Wykonawcy i zostanie załączona do oferty Wykonawcy.
- 3. Wykonawca ma prawo przed upływem terminu składania ofert wycofać ofertę z postępowania poprzez złoŜenie pisemnego powiadomienia, według tych samych zasad jak wprowadzenie zmian, z napisem na kopercie "WYCOFANIE".

# **XIII.MIEJSCE I TERMIN OTWARCIA OFERT:**

# 1. **Otwarcie złoŜonych ofert nastąpi w dniu 02.06.2011 roku o godzinie: 12.00 .**

- 2. Wykonawcy oraz inne osoby zainteresowane uczestnictwem w publicznej sesji otwarcia ofert powinni zgłosić się do Punktu Obsługi Interesanta KSP, Warszawa, przy ul. Nowolipie 2, przed godziną wskazaną w pkt 1, skąd po odebraniu przepustek zostaną zaprowadzeni przez pracownika Zamawiającego do miejsca otwarcia ofert.
- 3. Przed otwarciem ofert Zamawiający poda łączną kwotę, jaką zamierza przeznaczyć na sfinansowanie zamówienia oraz kwoty, jakie zamierza przeznaczyć na sfinansowanie każdego zadania.
- 4. W trakcie otwarcia ofert**,** Zamawiający poda do wiadomości zebranych:
	- a. nazwy i adresy Wykonawców, którzy złożyli oferty w zadaniu;
		- b. ceny ofert brutto w PLN w zadaniu.
- 5. W przypadku nieobecności Wykonawcy przy otwarciu ofert, Zamawiający prześle Wykonawcy protokół z sesji otwarcia ofert na jego pisemny wniosek.

# **XIV.BADANIE OFERT:**

- 1. W toku dokonywania czynności związanych z badaniem i oceną ofert Zamawiający może żądać udzielenia przez Wykonawców wyjaśnień dotyczących treści złożonych przez nich ofert – zgodnie z art. 87 ust. 1 Ustawy.
- 2. Zamawiający poprawi w ofercie:
	- a) oczywiste omyłki pisarskie, w tym m.in.:
		- jeżeli cenę oferty podano rozbieżnie słownie i liczbą, przyjmuje się, że prawidłowo podano ten zapis, który odpowiada dokonanemu obliczeniu ceny;
	- b) oczywiste omyłki rachunkowe, z uwzględnieniem konsekwencji rachunkowych dokonanych poprawek, w tym m.in.:
		- b1. jeżeli obliczona wartość brutto sprzętu nie odpowiada iloczynowi ceny jednostkowej oraz ilości, przyjmuje się, że prawidłowo podano ilość oraz cenę jednostkową;
		- b2. w przypadku braku podania wartości brutto, Zamawiający wyliczy ją na podstawie ceny jednostkowej brutto oraz ilości;
		- b3. w przypadku braku podania ceny jednostkowej, Zamawiający wyliczy cenę jednostkową brutto na podstawie wartości brutto oraz ilości sztuk;
	- c) inne omyłki polegające na niezgodności oferty ze specyfikacją istotnych warunków zamówienia, nie powodujące istotnych zmian w treści oferty,

- niezwłocznie zawiadamiając o tym Wykonawcę, którego oferta została poprawiona.

- 3. Zamawiający wezwie Wykonawców, którzy w określonym terminie nie złożyli wymaganych przez Zamawiającego oświadczeń lub dokumentów, o których mowa w Rozdz. V i w Rozdz. VI SIWZ lub nie złożyli pełnomocnictw, albo którzy złożyli wymagane przez Zamawiającego oświadczenia i dokumenty zawierające błędy lub którzy złożyli wadliwe pełnomocnictwa – do ich złożenia w wyznaczonym terminie, chyba że mimo ich złożenia oferta Wykonawcy podlega odrzuceniu albo konieczne byłoby uniewaŜnienie postępowania. **ZłoŜone na wezwanie Zamawiającego oświadczenia i dokumenty powinny potwierdzać spełnianie przez Wykonawców warunków udziału w postępowaniu oraz spełnienie przez oferowane dostawy wymagań określonych przez Zamawiającego w SIWZ, nie później niŜ w dniu, w którym upłynął termin składania ofert.**
- 4. Zamawiający może wezwać Wykonawcę do złożenia w wyznaczonym terminie wyjaśnień dotyczących kalkulacji cen, w celu ustalenia czy oferta nie zawiera rażąco niskiej ceny.
- 5. Zamawiający wykluczy Wykonawcę z postępowania o ile zajdą wobec tego Wykonawcy okoliczności wskazane w art. 24 Ustawy.
- 6. Zamawiający odrzuci ofertę w przypadku zaistnienia wobec niej którejkolwiek z przesłanek określonych w art. 89 Ustawy.

# **XV. OPIS KRYTERIÓW OCENY OFERT ORAZ SPOSOBU WYLICZENIA CENY:**

1. W odniesieniu do ofert nie podlegających odrzuceniu komisja w każdym zadaniu oddzielnie dokona ich oceny na podstawie kryterium:

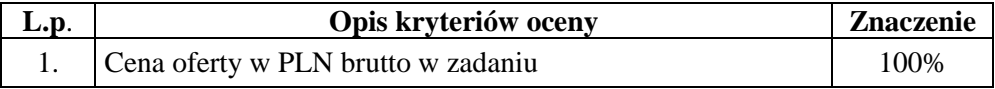

- 2. Cena oferty brutto w PLN w zadaniu stanowi wartość wynikającą z iloczynu ceny jednostkowej brutto w PLN zaoferowanej przez Wykonawcę za sprzęt/oprogramowanie oraz ilości sprzętu/oprogramowania określonej przez Zamawiającego w ofercie Wykonawcy.
- 3. W cenie jednostkowej brutto, o której mowa w ust. 2 Wykonawca uwzględni koszt:
	- a) dostawy sprzętu/oprogramowania do miejsca określonego w Rozdz. III pkt 3 SIWZ oraz rozładunku do miejsca wskazanego przez Zamawiającego,
	- b) pozostałe koszty związane z realizacją zamówienia w tym podatek VAT.
- 4. Oferowana cena oferty musi być podane w PLN cyfrowo i słownie z dokładnością do dwóch miejsc po przecinku (groszy).
- 5. Jeżeli zostanie złożona oferta, której wybór prowadziłby do powstania obowiązku podatkowego Zamawiającego zgodnie z przepisami o podatku od towarów i usług w zakresie dotyczącym wewnątrzwspólnotowego nabycia towarów, w celu oceny takiej oferty doliczy do przedstawionej w niej ceny podatek od towarów i usług, który miałby obowiązek wpłacić zgodnie z obowiązującymi przepisami.
- 6. Zamawiający udzieli zamówienia w każdym zadaniu Wykonawcy, którego oferta odpowiadać będzie wszystkim wymaganiom określonym w Ustawie oraz niniejszej specyfikacji i zostanie oceniona jako najkorzystniejsza spośród ofert podlegających ocenie. **Za najkorzystniejszą zostanie uznana oferta z najniŜszą ceną oferty brutto w PLN tj. taka która uzyska pierwszą pozycje w kryterium oceny ofert, którym jest cena – znaczenie 100%.**
- 7. W przypadku braku możliwości dokonania wyboru oferty najkorzystniejszej w danym zadaniu ze względu na to, że zostały złożone oferty o takiej samej cenie, Zamawiający (na mocy art. 91 ust. 5 Ustawy) wezwie Wykonawców, którzy złożyli te oferty, do złożenia w terminie określonym przez Zamawiającego ofert dodatkowych, spełniających wymagania określone w art. 91 ust. 6 Ustawy. W przypadku kiedy Wykonawca nie złoży oferty dodatkowej przyjmuje się, że podtrzymuje on cenę wskazaną w złożonej ofercie.

# **XVI. INFORMACJA O FORMALNOŚCIACH, JAKIE POWINNY ZOSTAĆ DOPEŁNIONE PO WYBORZE OFERTY W CELU ZAWARCIA UMOWY W SPRAWIE ZAMÓWIENIA PUBLICZNEGO:**

- 1. Niezwłocznie po wyborze najkorzystniejszej oferty Zamawiający dokona czynności określonych w art. 92 Ustawy, a wybranemu Wykonawcy wskaże datę i miejsce podpisania umowy.
- 2. W przypadku udzielenia zamówienia:
	- b) Wykonawcom wspólnie ubiegającym się o udzielenie zamówienia Zamawiający przed podpisaniem umowy może żądać umowy regulującej współpracę tych Wykonawców.
- c) Wykonawcy, który jest osoba fizyczną, Zamawiający przed podpisaniem umowy może Ŝądać dokumentu potwierdzającego uprawnienie do jego reprezentowania (np. zaświadczenia o wpisie do ewidencji działalności gospodarczej).
- 3. Wymagane jest wniesienie (odpowiednio w zadaniu) zabezpieczenia należytego wykonania umowy w wysokości 5% wartości z umowy (wynika z ceny Oferty Wykonawcy). Zabezpieczenie powinno być wniesione do dnia podpisania umowy, na pełny okres realizacji umowy z uwzględnieniem ustawowego okresu rękojmi (12 miesięcy).
- 4. Zabezpieczenie może być wnoszone według wyboru wykonawcy w jednej lub w kilku następujących formach:
	- 1) pieniądzu przelewem na rachunek Zamawiającego: **64 1010 1010 0056 5613 9120 0000**
	- 2) poręczeniach bankowych lub poręczeniach spółdzielczej kasy oszczędnościowo-kredytowej z tym, że zobowiązanie kasy jest zawsze zobowiązaniem pieniężnym,
	- 3) gwarancjach bankowych,
	- 4) gwarancjach ubezpieczeniowych,
	- 5) poręczeniach udzielanych przez podmioty, o których mowa w art. 6b ust. 5 pkt 2 ustawy z dnia 9 listopada 2000 r. *o utworzeniu Polskiej Agencji Rozwoju Przedsiębiorczości*.
- 5. Zamawiający nie dopuszcza składania zabezpieczenia w postaci:
	- 1) weksli z poręczeniem wekslowym banku lub spółdzielczej kasy oszczędnościowo kredytowej,
	- 2) zastawu na papierach wartościowych emitowanych przez Skarb Państwa lub jednostkę samorządu terytorialnego,

3) zastawu rejestrowego na zasadach określonych w przepisach o zastawie rejestrowym i rejestrze zastawów.

- 6. Poręczenie lub gwarancja stanowiące formę zabezpieczenia należytego wykonania umowy winno zawierać stwierdzenie, że na pierwsze pisemne żądanie Zamawiającego wzywające do zapłaty kwoty z tytułu nienależytego wykonania umowy, zgodnie z warunkami umowy, następuje jego bezwarunkowa wypłata (bez jakichkolwiek zastrzeżeń gwaranta/poręczyciela w treści dokumentu w stosunku do Zamawiającego) do wysokości sumy gwarancyjnej.
- 7. Zamawiający dokona zwrotu zabezpieczenia należytego wykonania umowy odpowiednio:
	- 1) 70% zabezpieczenia zostanie zwrócone w terminie 30 dni licząc od dnia podpisania bez uwag protokołu odbioru ostatniej dostawy i uznaniu przez Zamawiającego, że umowa została należycie wykonana,
	- 2) 30% kwoty zabezpieczenia zostanie zwrócone w terminie 15 dni **po upływie okresu rękojmi,** o którym mowa w pkt 3.

## **XVII. POUCZENIE O ŚRODKACH OCHRONY PRAWNEJ**

Wykonawcy a także innemu podmiotowi, jeżeli ma lub miał interes w uzyskaniu zamówienia oraz poniósł lub może ponieść szkodę w wyniku naruszenia przez Zamawiającego przepisów Ustawy przysługują środki ochrony prawnej zgodnie z Działem VI Ustawy.

# **XVIII. OGÓLNE WARUNKI UMOWY:**

Umowa o wykonanie przedmiotu zamówienia zostanie zawarta stosownie do przedstawionych niżej ogólnych jej warunków:

### **Dotyczy zadania nr 1 i 2**

**§ 1** 

- 1. Przedmiotem umowy są sukcesywne dostawy ( odpowiednio do zadania):
	- a. komputerów przenośnych spełniających wymagania opisane w załączniku do umowy (sporządzony w oparciu o załącznik nr 2 do SIWZ oraz opis oferowanego sprzętu stanowiący załącznik do oferty) producent ……………….., model/typ ………………………., zwanego w dalszej części umowy "sprzętem", w ilości 25 sztuk,
	- b. komputerów biurowych spełniających wymagania opisane w załączniku do umowy (sporządzony w oparciu o załącznik nr 2 do SIWZ oraz opis oferowanego sprzętu stanowiący załącznik do oferty) producent ……………….., model/typ ………………………., zwanego w dalszej części umowy "sprzętem", w ilości 60 sztuk,
- 2. Strony ustalają, stałą w okresie obowiązywania umowy cenę jednostkową PLN brutto za sprzęt w wysokości …………………………….(zgodnie z Ofertą Wykonawcy).
- 3. Cena, o której mowa w ust. 2, uwzględnia koszt:
- a. dostawy sprzętu do miejsca określonego w § 2 ust.2 oraz rozładunku do miejsca wskazanego przez Zamawiającego,
- b. pozostałe koszty związane z realizacją przedmiotu umowy w tym podatek VAT.
- 4. Zamawiający dokona zapłaty za dostarczoną partię sprzętu w terminie 30 dni od daty otrzymania faktury VAT wystawionej przez Wykonawcę zgodnie z zapisem § 2 ust. 10.
- 5. Zamawiający zobowiązuje się zapłacić Wykonawcy odsetki ustawowe w razie niezapłacenia faktury VAT w terminie, o którym mowa w ust.4.
- 6. Zamawiający nie wyraża zgody na dokonanie przelewu wierzytelności wynikających z realizacji niniejszej umowy na rzecz osób trzecich.

- 1. Zamówienia na poszczególne partie sprzętu wraz z określeniem jego ilości oraz reklamacje, Zamawiający będzie składał każdorazowo w formie pisemnej (dopuszcza się drogę faksową) w dni robocze (od poniedziałku do piątku) w godzinach 8.00 – 16.00 na adres: ……………………………, nr faksu: ………………………….. (*zgodnie z Ofertą Wykonawcy).*
- 2. Wykonawca zobowiązany jest dostarczyć sprzęt do Komendy Stołecznej Policji w Warszawie przy ul. Nowolipie 2 w Warszawie.
- 3. Wykonawca zobowiązany jest do dostawy każdej partii sprzętu w terminie **10 dni roboczych** licząc od daty przekazania przez Zamawiającego zamówienia, o którym mowa w ust. 1.
- 4. Wykonawca zobowiązany jest powiadomić Zamawiającego z **2–dniowym** (dni robocze) wyprzedzeniem o dokładnym terminie dostawy na nr fax ………………….. .
- 5. Wykonawca gwarantuje, że dostarczony sprzęt będzie zgodny z załącznikiem do umowy, fabrycznie nowy, wolny od wad uniemożliwiających jego użycie zgodnie z przeznaczeniem oraz umieszczony w oryginalnych opakowaniach producenta zabezpieczających przed uszkodzeniami mechanicznymi.
- 6. Wykonawca zobowiązany jest do dostarczenia w dniu dostawy do każdego sprzętu kompletnej dokumentacji sporządzonej w języku polskim, zawierającej (odpowiednio do zadania):
	- a. kartę gwarancyjną,
	- b. instrukcję obsługi.
- 7. Wykonawca oświadcza, że dostarczony sprzęt (odpowiednio do zadania):

### **A. Zadanie nr 1 Komputer przenośny:**

- 1. posiada certyfikację Energy Star w wersji 5.0,
- 2. jest wyprodukowany zgodnie z normą ISO 9001:2000,
- 3. jest wyprodukowany zgodnie z normą ISO 14001,
- 4. posiada deklarację zgodności CE,
- 5. spełnia kryteria środowiskowe, w tym zgodności z dyrektywą RoHS Unii Europejskiej o eliminacji substancji niebezpiecznych,
- 6. spełnia kryteria EPEAT na poziomie GOLD,
- 7. głośność sprzętu, mierzona jest zgodna z normą ISO 7779 oraz wykazana zgodnie z normą ISO 9296 w pozycji obserwatora w trybie pracy dysku twardego (WORK) wynosząca maksymalnie 22dB.

## **B. Zadanie nr 2 Komputer biurowy**:

- 1. posiada certyfikację Energy Star w wersji 5.0,
- 2. jest wyprodukowany zgodnie z normą ISO 9001:2000,
- 3. jest wyprodukowany zgodnie z normą ISO 14001,
- 4. posiada deklarację zgodności CE,
- 5. spełnia kryteria środowiskowe, w tym zgodności z dyrektywą RoHS Unii Europejskiej o eliminacji substancji niebezpiecznych,
- 6. spełnia kryteria EPEAT na poziomie GOLD,
- 7. głośność jednostki centralnej, mierzona jest zgodna z normą ISO 7779 oraz wykazana zgodnie z normą ISO 9296 w pozycji obserwatora w trybie pracy dysku twardego (WORK) wynosząca maksymalnie 22dB.
- 8. W przypadku ustalenia przy odbiorze, że dostarczony sprzęt jest uszkodzony, niekompletny, niezgodny z zamówieniem, załącznikiem do umowy lub postanowieniami niniejszej umowy, Wykonawca w terminie **2 dni roboczych** licząc od dnia sporządzenia protokołu zawierającego stwierdzone podczas odbioru niezgodności, zobowiązany jest do wymiany sprzętu wadliwego na nowy wolny od wad o parametrach nie gorszych niż wskazanych w załączniku do Umowy lub uzupełnienie braków.
- 9. W przypadku, gdy wymieniony sprzęt w dalszym ciągu nie będzie spełniał wymagań określonych w umowie lub Załączniku nr 1 do umowy, Zamawiający zastrzega sobie prawo odstąpienia od umowy z jednoczesnym naliczeniem kary umownej, o której mowa § 4 ust. lit a.
- 10. Zamawiający uzna zrealizowanie dostawy po podpisaniu przez Strony bez uwag protokołu odbioru, co będzie stanowić podstawę wystawienia przez Wykonawcę faktury VAT, o której mowa § 1 ust. 4.

- 1. Wykonawca udziela na dostarczony sprzęt ……… (min.36) miesięcznej gwarancji oraz 12 miesięcznej rękojmi - liczonych od dnia podpisania protokołu odbioru, o którym mowa w § 2 ust. 10.
- 2. Udzielona przez Wykonawcę gwarancja jest pełna bez żadnych wyłączeń i obejmuje wady jakościowe, w tym wady ukryte stwierdzone podczas użytkowania sprzętu (z wyjątkiem uszkodzeń mechanicznych do powstania których przyczynił się użytkownik sprzętu korzystając z niego w sposób niezgodny z instrukcją obsługi). W przypadku rozbieżności pomiędzy przedstawionym przez Wykonawcę dokumentem a postanowieniami niniejszej umowy, wiążące dla Stron są postanowienia niniejszej umowy.
- 3. W ramach gwarancji wskazanej w ust.1 Wykonawca zapewni
	- a. możliwość telefonicznego sprawdzenia konfiguracji sprzętowej komputera oraz warunków gwarancji po podaniu numeru seryjnego bezpośrednio u producenta lub jego przedstawiciela na terytorium RP,
	- b. dostęp do najnowszych sterowników i uaktualnień na stronie producenta sprzętu poprzez aktywny link strony producenta …………………( zgodnie z oferta Wykonawcy) - Zamawiający wymaga aby wyszukiwanie sterowników możliwe było zarówno poprzez przez podanie modelu jak i numeru seryjnego komputera.
- 4. W przypadku ujawnienia w okresie gwarancji, wady lub usterki sprzętu Wykonawca zobowiązany jest odpowiednio do usunięcia wady lub naprawy sprzętu w terminie nie przekraczającym **10 dni roboczych** licząc od daty złożenia reklamacji w sposób i w formie opisanej w § 2 ust. 1. Okres gwarancji ulega wydłużeniu o czas wykonania naprawy.
- 5. W przypadku nie usunięcia wad w terminie, o którym mowa w ust. 4, Wykonawca zobowiązany będzie na żądanie Zamawiającego dostarczyć i uruchomić w tym samym terminie równoważny sprzęt zastępczy. Dostarczenie zastępczego równoważnego sprzętu nie zwalnia Wykonawcy z obowiązku naprawienia sprzętu podlegającego gwarancji.
- 6. Sprzęt będzie naprawiany w obiekcie Zamawiającego.
- 7. W przypadku braku możliwości naprawy sprzętu w obiekcie Zamawiającego, Wykonawca będzie odbierać od Zamawiającego sprzęt do naprawy (z wyjątkiem dysków twardych) i naprawiać go w punktach serwisowych posiadających autoryzację producenta sprzętu. Koszt odbioru i zwrotu sprzętu z / do obiektu Zamawiającego ponosi Wykonawca.
- 8. W przypadku uszkodzenia dysku twardego nie dopuszcza się jego wymiany poza miejscem użytkownika. Uszkodzony dysk twardy nie będzie zwracany do Wykonawcy. Wykonawca wymieni dysk twardy na nowy, wolny od wad, o parametrach nie gorszych niż wskazanych w załączniku do umowy. Zapis ust. 1-3 stosuje się odpowiednio.
- 9. Po drugiej naprawie sprzętu, jeżeli nadal wykazuje on wady, Wykonawca wymieni zareklamowany sprzęt na nowy, wolny o wad, o parametrach nie gorszych niż wskazanych w załączniku do umowy w terminie **do 5 dni roboczych** – licząc od dnia złożenia przez Zamawiającego trzeciej reklamacji.
- 10. Zamawiający uzna reklamację za wykonaną po podpisaniu bez uwag protokołu odbioru sprzętu.
- 11.Zamawiający zastrzega sobie możliwość otwierania obudowy stacji roboczej PC, celem instalacji dodatkowych podzespołów bez utraty gwarancji (dotyczy zadania nr 2).
- 12.W przypadku wystąpienia okoliczności opisanych w ust. 8, ust. 9 okres gwarancji biegnie od początku. Zapis ust. 1-2 stosuje się odpowiednio.

## **§ 4**

- 1. Zamawiający, w przypadku nie wykonania lub nienaleŜytego wykonania umowy przez Wykonawcę, uprawniony będzie do naliczenia następujących kar:
	- a. 10% wartości umowy wskazanej w § 9 gdy Zamawiający rozwiąże umowę (wypowie umowę lub od niej odstąpi) z powodu okoliczności, za które odpowiada Wykonawca,
- b. 10% wartości umowy wskazanej w § 9 w przypadku rozwiązania umowy (wypowiedzenia umowy lub odstąpienia od umowy) przez Wykonawcę na jakiejkolwiek podstawie prawnej z przyczyn nie leżących po stronie Zamawiającego.
- c. 0,5% ceny, o której mowa w § 1 ust. 2 oraz ilości nie dostarczonego lub nie odebranego sprzętu w terminie wskazanym w  $\S$  2 ust. 3 - za każdy dzień opóźnienia.
- d. 0,5% ceny, o której mowa w § 1 ust.2 oraz ilości sprzętu, za każdy rozpoczęty dzień opóźnienia w dotrzymaniu terminu określonego odpowiednio w § 2 ust. 8, § 3 ust. 4, § 3 ust. 9 z uwzględnieniem ust.5 i ust. 7.
- e. 5% wartości prawa opcji (odpowiednio do zadania), w przypadku, gdy Wykonawca nie dostarczy sprzętu zgodnie z żądaniem Zamawiającego w zamówieniu, o którym mowa w § 7 ust. 2 lub wykona dostawę nienależycie.
- 2. Wartość, o której mowa w ust. 1 lit. e wynika z cen jednostkowych brutto w PLN wskazanych w § 1 ust. 2 oraz ilości o których mowa w § 7 ust. 1.
- 3. Zapłata kary umownej, o której mowa w ust. 1 lit. c, d lub e nie zwalnia Wykonawcy z obowiązku wykonania umowy.
- 4. Zamawiający zastrzega sobie prawo dochodzenia odszkodowania uzupełniającego, jeżeli szkoda przewyższy wysokość kar umownych.
- 5. Zamawiający zastrzega sobie prawo do potrącenia kar umownych z faktur.

- 1. W razie zaistnienia istotnej zmiany okoliczności powodującej, że wykonanie Umowy nie leży w interesie publicznym, czego nie można było przewidzieć w chwili zawarcia Umowy, Zamawiający może odstąpić od Umowy w terminie 30 dni od powzięcia wiadomości o tych okolicznościach.
- 2. W przypadku, o którym mowa w ust. 1 Zamawiający nie poniesie żadnych kosztów wynikających z niniejszej Umowy.
- 3. W przypadku braku możliwości dostawy/wymiany sprzętu o parametrach zgodnych z opisanymi w załączniku do Umowy, Zamawiający dopuszcza (po wcześniejszej akceptacji w tym zakresie – w formie aneksu do umowy) dostarczenia sprzętu o parametrach lepszych przy zachowaniu pozostałych warunków umowy, w tym ceny nie większej niż określona w § 1 ust. 2.
- 4. Zamawiający zastrzega sobie prawo do natychmiastowego rozwiązania umowy z jednoczesnym naliczeniem kary umownej, o której mowa w § 4 ust. 1 lit a w przypadku, gdy Wykonawca przekroczy o 5 dni termin wskazany w § 2 ust.3. Zapisu § 4 ust. 1 lit c nie stosuje się.
- 5. Rozwiązanie umowy (wypowiedzenie lub odstąpienie od umowy) powinno nastąpić w formie pisemnej pod rygorem nieważności ze wskazaniem okoliczności uzasadniających tę czynność.
- 6. W przypadku skorzystania z prawa opcji, o którym mowa w § 7, Zamawiający zastrzega sobie prawo do zmiany treści umowy w zakresie:
	- a) ilości zakupu sprzętu (odpowiednio do zadania),
	- b) wartości umowy,
	- przy zachowaniu pozostałych warunków Umowy.

### **§ 6**

- 1. Wykonawca wniósł (odpowiednio do zadania) zabezpieczenie należytego wykonania Umowy, w wysokości 5% wartości umowy, na pełny okres realizacji Umowy z uwzględnieniem okresu rękojmi, o której mowa w § 3 ust. 1.
- 2. Zabezpieczenie zostało wniesione w pełnej wysokości, tj …………………….. PLN brutto.
- 3. Zamawiający zwróci 70% zabezpieczenia w terminie 30 dni licząc od daty podpisania bez uwag ostatniego protokołu odbioru i uznaniu przez Zamawiającego, że Umowa została należycie wykonana, pozostawiając 30% kwoty jako zabezpieczenie roszczeń z tytułu rękojmi za wady. Kwota ta zostanie zwrócona nie później niż 15 dni po upływie okresu rękojmi.

## **§ 7**

- 1. Zamawiający zastrzega sobie możliwość skorzystania w okresie obowiązywania umowy z prawa opcji w zakresie zwiększenia ilości sprzętu, odpowiednio w zadaniu maksymalnie o:
	- a)  $nr 1 10$  szt.
	- b)  $\text{nr } 2 14 \text{ szt.}$

przy zachowaniu pozostałych warunków umowy, w tym cen jednostkowych brutto PLN. Każdorazowo skorzystanie przez Zamawiającego z prawa opcji odbędzie się poprzez złożenie Wykonawcy kolejno jednostronnych oświadczeń w formie zamówienia, w którym określona zostanie ilość sprzętu.

- 2. Każdorazowo skorzystanie przez Zamawiającego z prawa opcji odbędzie się poprzez złożenie Wykonawcy kolejno jednostronnych pisemnych (dopuszczalna droga faksowa) oświadczeń woli co najmniej 30 dni przed upływem okresu obowiązywania umowy. Numer faksu Wykonawcy: ................. (zgodnie z ofertą Wykonawcy)
- 3. Brak świadczenia lub nienależyte świadczenie przez Wykonawcę przedmiotu umowy będzie uprawniało Zamawiającego do rozwiązania umowy z powodu okoliczności leżących po stronie Wykonawcy i naliczenia kary, o której mowa w § 4 ust. 1 lit e).

#### **§ 8**

- 1. Ewentualne kwestie sporne wynikłe w trakcie realizacji niniejszej Umowy Strony rozstrzygać będą polubownie.
- 2. W przypadku nie dojścia do porozumienia spory rozstrzygane będą przez Sąd właściwy miejscowo dla siedziby Zamawiającego.
- 3. W sprawach nie uregulowanych niniejszą Umową stosuje się przepisy ustawy Prawo zamówień publicznych oraz Kodeksu Cywilnego.

### **§ 9**

Umowa obowiązuje od dnia jej podpisania do 31.12.2011 r. jednakże nie dłużej niż do osiągnięcia kwoty ……………….(zgodnie z ofertą Wykonawcy), z zastrzeŜeniem zapisu § 5 ust. 6.

### **§ 10**

Umowa sporządzona została w dwóch jednobrzmiących egzemplarzach, po jednym egzemplarzu dla każdej ze stron.

*Załącznik do umowy*

ZAMAWIAJĄCY WYKONAWCA

- 1. Przedmiotem umowy są sukcesywne dostawy (odpowiednio do zadania):
	- a. oprogramowania systemu operacyjnego ................................. (zgodnie z ofertą wykonawcy) zgodnego z załącznikiem do umowy (sporządzony w oparciu o załącznik nr 2 do SIWZ oraz oświadczenie), zwanego w dalszej części umowy oprogramowaniem, w ilości 85 sztuk,
	- b. oprogramowania biurowego ................................. (zgodnie z ofertą wykonawcy) zgodnego z załącznikiem do umowy (sporządzony w oparciu o załącznik nr 2 do SIWZ oraz oświadczenie), zwanego w dalszej części umowy oprogramowaniem, w ilości 85 sztuk,
- 2. Strony ustalają, stałą w okresie obowiązywania umowy cenę jednostkową PLN brutto za oprogramowanie w wysokości……………………………… (zgodnie z ofertą Wykonawcy).
- 3. Cena, o której mowa w ust. 2, uwzględnia koszt: a. dostawy oprogramowania do obiektu Zamawiającego do miejsca określonego w § 2 ust.4,
	- b. pozostałe koszty związane z realizacją przedmiotu umowy, w tym podatek VAT.
- 4. Zamawiający dokona zapłaty za dostarczoną partię oprogramowania w terminie 30 dni od daty otrzymania faktury VAT wystawionej przez Wykonawcę zgodnie z zapisem § 2 ust. 8.
- 5. Zamawiający zobowiązuje się zapłacić Wykonawcy odsetki ustawowe w razie niezapłacenia faktury VAT w terminie, o którym mowa w ust.4.
- 6. Zamawiający nie wyraża zgody na dokonanie przelewu wierzytelności wynikających z realizacji niniejszej umowy na rzecz osób trzecich.

- 1. Zamówienia na poszczególne partie oprogramowania wraz z określeniem ilości oraz reklamacje, Zamawiający będzie składał każdorazowo w formie pisemnej (dopuszcza się drogę faksową) w dni robocze (od poniedziałku do piątku) w godzinach 8.00 – 16.00 na adres: ……………………………, nr faksu: ………………………….. (*zgodnie z Ofertą Wykonawcy).*
- 2. Wykonawca zobowiązany jest powiadomić Zamawiającego z 2-dniowym (dni robocze) wyprzedzeniem o dokładnym terminie dostawy. Korespondencję w tym zakresie należy przesłać na numer fax: **……**
- 3. Wykonawca zobowiązany jest do dostawy oprogramowania na własny koszt i ryzyko w terminie **10 dni roboczych** licząc od daty przekazania przez Zamawiającego zamówienia, o którym mowa w ust. 1.
- 4. Wykonawca zobowiązuje się do dostarczenia oprogramowania do obiektu zlokalizowanego w Warszawie przy ul. Nowolipie 2, w godz.  $9^{00} - 15^{00}$  w dni robocze (od poniedziałku do piątku). W czynnościach odbioru wezmą udział osoby upoważnione przez Strony.
- 5. Wykonawca zobowiązany jest do dostarczenia w dniu dostawy do każdego oprogramowania kompletnej dokumentacji sporządzonej w języku polskim, zawierającej (odpowiednio do zadania):
	- a. kartę gwarancyjną,
	- b. instrukcie obsługi.
- 6. W przypadku ustalenia przy odbiorze, że dostarczony nośnik oprogramowania jest uszkodzony, niezgodne z zamówieniem, załącznikiem do umowy lub postanowieniami niniejszej umowy, Wykonawca zobowiązany jest do jego wymiany w terminie nie przekraczającym **2 dni roboczych** licząc od dnia sporządzenia protokołu zawierającego stwierdzone podczas odbioru niezgodności.
- 7. W przypadku, gdy wymienione oprogramowanie w dalszym ciągu nie będzie spełniało wymagań określonych w umowie lub Załączniku nr 1 do umowy, Zamawiający zastrzega sobie prawo odstąpienia od umowy z jednoczesnym naliczeniem kary umownej, o której mowa § 4 ust. lit a.
- 8. Podpisany bez uwag przez Strony protokół odbioru stanowić będzie podstawę do uznania, że dostawa została zrealizowana oraz wystawienia przez Wykonawcę faktury VAT, o której mowa w § 1 ust.5.

 **§ 3** 

- 1. Wykonawca zobowiązany jest do dostarczania każdego oprogramowania w oryginalnym opakowaniu producenta zawierającym:
	- a. nośnik (CD lub DVD) z wersją instalacyjną oprogramowania,
	- b. licencję,
	- c. kod dostępu.

2. Wykonawca oświadcza, że licencje, o których mowa w ust. 1 lit. b są pełne, niewyłączne nieograniczone w czasie, wolne od roszczeń osób trzecich oraz możliwości ich wypowiedzenia.

 **§ 4** 

- 1. Wykonawca udziela na dostarczony nośnik oprogramowania ……… (min.36) miesięcznej gwarancji oraz 12 miesięcznej rękojmi - liczonych od dnia podpisania protokołu odbioru, o którym mowa w § 2 ust. 8.
- 2. W przypadku stwierdzenia w okresie gwarancji wad w dostarczonym nośniku Wykonawca zobowiązany jest do jego wymiany na nowy wolny od wad w terminie nie przekraczającym **5 dni roboczych** licząc od daty pisemnego (dopuszcza się drogę faksową) zgłoszenia reklamacji na adres określony w § 2 ust. 1. Zapis ust. 1 stosuje się odpowiednio.
- 3. Zamawiający może wykonywać uprawnienia z tytułu rękojmi za wady, niezależnie od uprawnień wynikających z gwarancji.

#### **§ 5**

- 1. Wykonawca zobowiązuje się zapłacić Zamawiającemu następujące kary w wysokości:
	- a) 10% wartości umowy wskazanej w § 8, gdy Zamawiający rozwiąże umowe (wypowie umowę lub od niej odstąpi) z powodu okoliczności, za które odpowiada Wykonawca,
	- b) 10% wartości umowy wskazanej w § 8 w przypadku rozwiązania umowy (wypowiedzenia umowy lub odstąpienia od umowy) przez Wykonawcę na jakiejkolwiek podstawie prawnej z przyczyn nie leżących po stronie Zamawiającego.
	- c) 0,5% ceny, o której mowa w § 1 ust. 2 oraz ilości nie dostarczonego lub nie odebranego oprogramowania w terminie, o którym mowa w  $\S$  2 ust.  $3 - za$  każdy dzień opóźnienia,
	- d) 0,5% ceny , o której mowa w § 1 ust. 2 oraz ilości zareklamowanego oprogramowania nośnika oprogramowania za każdy rozpoczęty dzień opóźnienia w dotrzymaniu terminu określonego odpowiednio w § 2 ust. 6 lub § 4 ust. 2.
	- e) 5% wartości prawa opcji (odpowiednio do zadania), w przypadku, gdy Wykonawca nie dostarczy sprzętu zgodnie z żądaniem Zamawiającego w zamówieniu, o którym mowa w § 6 ust. 2 lub wykona dostawę nienależycie.
- 2. Wartość, o której mowa w ust. 1 lit. e wynika z cen jednostkowych brutto w PLN wskazanych w § 1 ust. 2 oraz ilości o których mowa w § 6 ust. 1.
- 3. Zapłata kary, o której mowa w ust. 1 lit. c lub lit. d, nie zwalnia Wykonawcy z obowiązku wykonania Umowy.
- 4. Zamawiający zastrzega sobie prawo do potrącania kar z faktury wystawionej przez Wykonawcę.
- 5. Zamawiający zastrzega sobie prawo dochodzenia na zasadach ogólnych odszkodowania uzupełniającego, przewyższającego wysokość zastrzeżonych kar.
- 6. W przypadku skorzystania z prawa opcji, o którym mowa w § 6, Zamawiający zastrzega sobie prawo do zmiany treści umowy w zakresie:
	- a) ilości zakupu oprogramowania (odpowiednio do zadania),
	- b) wartości umowy,
	- przy zachowaniu pozostałych warunków Umowy.

#### **§ 6**

- 1. Zamawiający zastrzega sobie możliwość skorzystania w okresie obowiązywania umowy z prawa opcji w zakresie zwiększenia planowanej ilości zakupu sprzętu, odpowiednio w zadaniu maksymalnie o:
	- a)  $nr 3 24$  szt.
	- b)  $nr 4 24$  szt.

przy zachowaniu pozostałych warunków umowy, w tym cen jednostkowych brutto PLN. Każdorazowo skorzystanie przez Zamawiającego z prawa opcji odbędzie się poprzez złożenie Wykonawcy kolejno jednostronnych oświadczeń w formie zamówienia, w którym określona zostanie ilość oprogramowania.

2. Każdorazowo skorzystanie przez Zamawiającego z prawa opcji odbędzie się poprzez złożenie Wykonawcy kolejno jednostronnych pisemnych (dopuszczalna droga faksowa) oświadczeń woli co najmniej 30 dni przed upływem okresu obowiązywania umowy. Numer faksu Wykonawcy: ................. (zgodnie z ofertą Wykonawcy).

3. Brak świadczenia lub nienależyte świadczenie przez Wykonawcę przedmiotu umowy będzie uprawniało Zamawiającego do rozwiązania umowy z powodu okoliczności leżących po stronie Wykonawcy i naliczenia kary, o której mowa w § 4 ust. 1 lit e).

#### **§ 7**

- 1. Ewentualne kwestie sporne wynikłe w trakcie realizacji niniejszej Umowy Strony rozstrzygać będą polubownie.
- 2. W przypadku nie dojścia do porozumienia spory rozstrzygane będą przez Sąd właściwy miejscowo dla siedziby Zamawiającego.
- 3. W sprawach nie uregulowanych niniejszą Umową stosuje się przepisy ustawy Prawo zamówień publicznych oraz Kodeksu Cywilnego.

#### **§ 8**

Umowa obowiązuje od dnia podpisania do 31.03.2011 roku jednak nie dłużej niż do osiągnięcia kwoty ………………….( zgodnie z ofertą Wykonawcy), z zastrzeŜeniem zapisu § 5 ust. 6.

#### **§ 9**

Umowa sporządzona została w dwóch jednobrzmiących egzemplarzach, po jednym egzemplarzu dla każdej ze Stron.

#### *Załącznik do umowy*

ZAMAWIAJĄCY WYKONAWCA

#### **OFERTA WYKONAWCY**

Pełna nazwaWykonawcy:

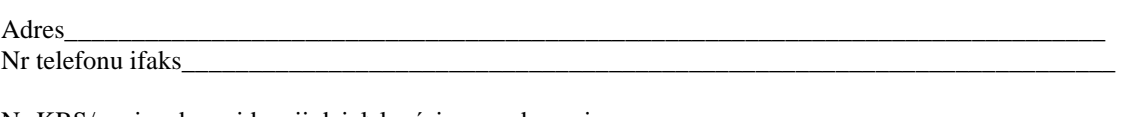

Nr KRS/ wpisu do ewidencji działalności gospodarczej Osoba/osoby uprawnione do reprezentacji, w tym do podpisania umowy\_\_\_\_\_\_\_\_\_\_\_\_\_\_\_\_\_\_\_\_\_\_\_\_\_\_\_\_\_\_\_\_\_\_\_\_\_\_\_\_\_\_\_\_\_\_\_\_\_\_\_\_\_\_\_\_\_\_\_\_\_\_\_\_\_\_\_\_\_\_\_\_\_\_\_\_\_\_\_

> **Komenda Stołeczna Policji Wydział Zamówień Publicznych ul. Nowolipie 2, 00-150 Warszawa**

W odpowiedzi na ogłoszenie o przetargu nieograniczonym na *"Zakup sprzętu teleinformatycznego dla komórek i jednostek organizacyjnych KSP" - zadanie nr 1 Dostawa komputerów przenośnych.*

#### **I. Oferujemy:**

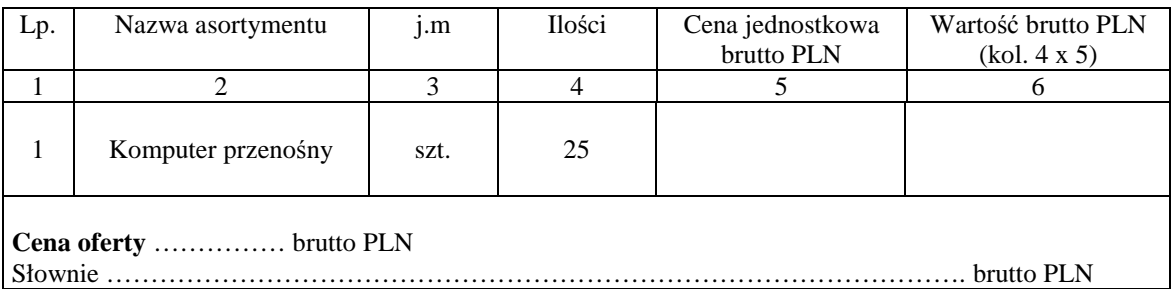

#### **II.** Oświadczamy, że:

- 1. Oferujemy sprzęt spełniający minimalne wymagania wskazane w opisie przedmiotu zamówienia stanowiącym załącznik nr 2 do SIWZ oraz opisem wskazanym w załączniku nr 6a do SIWZ.
	- c) Nazwa: ………………………….…….………………………………..…………………………...;
	- d) Producent ………………(aktywny link strony internetowej producenta sprzętu …….…………):
	- e) Model/Typ:…………………………….……………………………………..….…………………..
- 2. Na oferowany sprzęt udzielamy ………………………. miesięcznej gwarancji **(min. 36 miesięcy)\*** oraz 12 miesięcznej rękojmi, liczonych od dnia podpisania przez strony bez zastrzeżeń protokołu odbioru.
- 3. **Termin realizacji zamówienia**: **10 dni roboczych** licząc od daty przekazania przez Zamawiającego zamówienia
- 4. **Miejsce realizacji zamówienia**: Komenda Stołeczna Policji w Warszawie, ul. Nowolipie 2
- 5. **Termin płatności:** 30 dni licząc od daty otrzymania przez Zamawiającego faktury VAT.
- 6. Zawarte w Rozdziale XVIII SIWZ Ogólne warunki umowy zostały przez nas zaakceptowane i w przypadku wyboru naszej oferty zobowiązujemy się do zawarcia umowy na warunkach tam określonych w miejscu i terminie wskazanym przez Zamawiającego.
- 7. Uważamy się za związanych niniejsza ofertą na czas wskazany w SIWZ tj. 30 dni od upływu terminu składania ofert.
- 8. Zobowiązujemy się do zapewnienia możliwości odbierania wszelkiej korespondencji związanej z prowadzonym postępowaniem przez całą dobę na numer faksu wskazany w pkt III ppkt 1. **W przypadku braku moŜliwości przekazania korespondencji - Zamawiający ma prawo uznać, iŜ powzięliśmy wiadomość o okolicznościach opisanych w tej korespondencji w dniu zamieszczenia jej treści na stronie internetowej Zamawiającego.**
- 9. Będziemy niezwłocznie potwierdzać fakt otrzymania wszelkiej korespondencji od Zamawiającego na nr faksu wskazany w pkt 5 Rozdz. I SIWZ. W przypadku braku potwierdzenia faktu otrzymania korespondencji Zamawiający uzna, iż Wykonawca zapoznał się z treścią dokumentu w dniu jego przesłania przez Zamawiającego.
- 10. Oświadczamy, pod groźbą odpowiedzialności karnej, że załączone do oferty dokumenty opisują stan prawny i faktyczny, aktualny na dzień otwarcia ofert.
- 11. Zgodnie z art. 27 ust. 2 **zobowiązujemy się potwierdzać fakt otrzymania wszelkiej korespondencji od Zamawiającego** \*\*.

#### **III.** Informujemy, że:

- 1. Informujemy, Ŝe zamówienia i reklamacje naleŜy składać na nr faxu .............................................. adres …………………………………………
- 2. Dostawy realizowane będą własnymi siłami/z pomocą Podwykonawcy\*\*\*, który realizować będzie część zamówienia obejmującą ……………………………………………………………………..

## DATA: PODPIS I PIECZĘĆ WYKONAWCY:

 $\frac{1}{2}$  ,  $\frac{1}{2}$  ,  $\frac{1$ 

*<sup>\*</sup> w przypadku nie wypełnienia terminu gwarancji Zamawiający uzna, Ŝe Wykonawca zaoferował minimalny okres gwarancji podany w nawiasie \*\* Oświadczamy, Ŝe w przypadku braku przekazania potwierdzenia otrzymania korespondencji, Zamawiający ma prawo uznać iŜ dniem otrzymania* 

*korespondencji jest dzień jej przekazania przez Zamawiającego.*

<sup>\*\*\*</sup> niepotrzebne skreślić - jeżeli Wykonawca nie dokona skreślenia i nie wypełni, Zamawiający uzna, że Wykonawca nie zamierza powierzyć części zamówienia *Podwykonawcom,* 

#### **OFERTA WYKONAWCY**

Pełna nazwaWykonawcy:

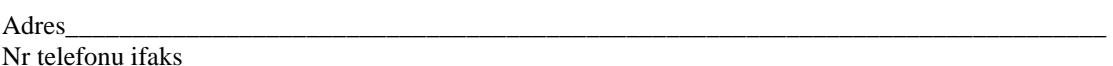

Nr KRS/ wpisu do ewidencii działalności gospodarczej Osoba/osoby uprawnione do reprezentacji, w tym do podpisania umowy

> **Komenda Stołeczna Policji Wydział Zamówień Publicznych ul. Nowolipie 2, 00-150 Warszawa**

W odpowiedzi na ogłoszenie o przetargu nieograniczonym na *"Zakup sprzętu teleinformatycznego dla komórek i jednostek organizacyjnych KSP" - zadanie nr 2 Dostawa komputerów biurowych.*

#### **I. Oferujemy:**

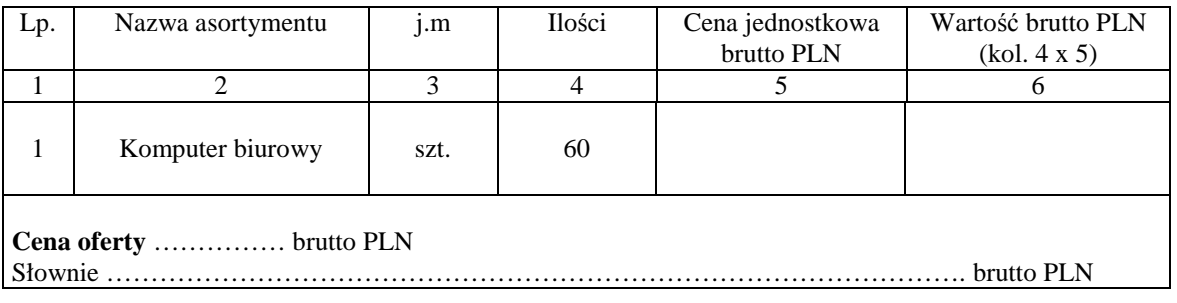

#### **III.O**świadczamy, że:

- 1. Oferujemy sprzęt spełniający minimalne wymagania wskazane w opisie przedmiotu zamówienia stanowiącym załącznik nr 2 do SIWZ oraz opisem wskazanym w załączniku nr 6b do SIWZ.
	- c) Nazwa: ………………………….…….………………………………..…………………………...;
	- d) Producent ………………………(aktywny link strony internetowej producenta sprzętu ………………);
	- e) Model/Typ:…………………………….……………………………………..….…………………..
- 2. Na oferowany sprzęt udzielamy ………………………. miesięcznej gwarancji **(min. 36 miesięcy)\*** oraz 12 miesięcznej rękojmi, liczonych od dnia podpisania przez strony bez zastrzeżeń protokołu odbioru.
- 3. **Termin realizacji zamówienia**: **10 dni roboczych** licząc od daty przekazania przez Zamawiającego zamówienia.
- 4. **Miejsce realizacji zamówienia**: Komenda Stołeczna Policji w Warszawie, ul. Nowolipie 2.
- 5. **Termin płatności:** 30 dni licząc od daty otrzymania przez Zamawiającego faktury VAT.
- 6. Zawarte w Rozdziale XVIII SIWZ Ogólne warunki umowy zostały przez nas zaakceptowane i w przypadku wyboru naszej oferty zobowiązujemy się do zawarcia umowy na warunkach tam określonych w miejscu i terminie wskazanym przez Zamawiającego.
- 7. UwaŜamy się za związanych niniejsza ofertą na czas wskazany w SIWZ tj. 30 dni od upływu terminu składania ofert.
- 8. Zobowiązujemy się do zapewnienia możliwości odbierania wszelkiej korespondencji związanej z prowadzonym postępowaniem przez całą dobę na numer faksu wskazany w pkt III ppkt 1. **W przypadku braku moŜliwości przekazania korespondencji - Zamawiający ma prawo uznać, iŜ powzięliśmy wiadomość o okolicznościach opisanych w tej korespondencji w dniu zamieszczenia jej treści na stronie internetowej Zamawiającego.**
- 9. Będziemy niezwłocznie potwierdzać fakt otrzymania wszelkiej korespondencji od Zamawiającego na nr faksu wskazany w pkt 5 Rozdz. I SIWZ. W przypadku braku potwierdzenia faktu otrzymania korespondencji Zamawiający uzna, iż Wykonawca zapoznał się z treścią dokumentu w dniu jego przesłania przez Zamawiającego.
- 10. Oświadczamy, pod groźbą odpowiedzialności karnej, że załączone do oferty dokumenty opisują stan prawny i faktyczny, aktualny na dzień otwarcia ofert.
- 11. Zgodnie z art. 27 ust. 2 zobowiązujemy się potwierdzać fakt otrzymania wszelkiej korespondencji od Zamawiającego \*\*.

#### **III.** Informujemy, że:

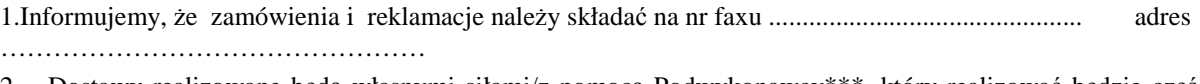

2. Dostawy realizowane będą własnymi siłami/z pomocą Podwykonawcy\*\*\*, który realizować będzie część zamówienia obejmującą ……………………………………………………………………..

## DATA: PODPIS I PIECZĘĆ WYKONAWCY:

 $\frac{1}{2}$  ,  $\frac{1}{2}$  ,  $\frac{1$ 

*<sup>\*</sup> w przypadku nie wypełnienia terminu gwarancji Zamawiający uzna, Ŝe Wykonawca zaoferował minimalny okres gwarancji podany w nawiasie* 

*<sup>\*\*</sup> Oświadczamy, Ŝe w przypadku braku przekazania potwierdzenia otrzymania korespondencji, Zamawiający ma prawo uznać iŜ dniem otrzymania korespondencji jest dzień jej przekazania przez Zamawiającego.*

<sup>\*\*\*</sup> niepotrzebne skreślić - jeżeli Wykonawca nie dokona skreślenia i nie wypełni, Zamawiający uzna, że Wykonawca nie zamierza powierzyć części zamówienia *Podwykonawcom,* 

#### **OFERTA WYKONAWCY**

Pełna nazwaWykonawcy:

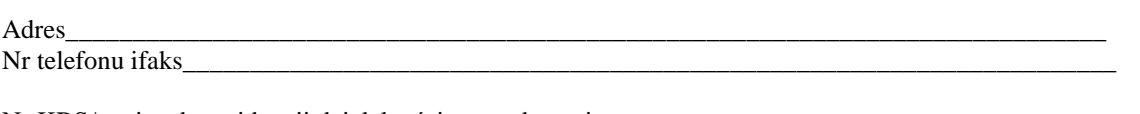

Nr KRS/ wpisu do ewidencji działalności gospodarczej Osoba/osoby uprawnione do reprezentacji, w tym do podpisania umowy\_\_\_\_\_\_\_\_\_\_\_\_\_\_\_\_\_\_\_\_\_\_\_\_\_\_\_\_\_\_\_\_\_\_\_\_\_\_\_\_\_\_\_\_\_\_\_\_\_\_\_\_\_\_\_\_\_\_\_\_\_\_\_\_\_\_\_\_\_\_\_\_\_\_\_\_\_\_\_

> **Komenda Stołeczna Policji Wydział Zamówień Publicznych ul. Nowolipie 2, 00-150 Warszawa**

W odpowiedzi na ogłoszenie o przetargu nieograniczonym na *"Zakup sprzętu teleinformatycznego dla komórek i jednostek organizacyjnych KSP" - zadanie nr 3 Dostawa oprogramowania systemu operacyjnego.*

#### **I. Oferujemy:**

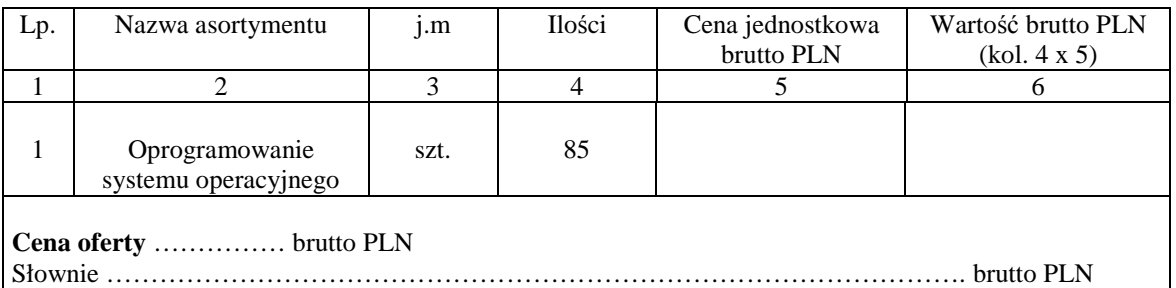

#### **II. Oświadczamy, że:**

- 1. Oferujemy oprogramowanie spełniające minimalne wymagania wskazane w opisie przedmiotu zamówienia stanowiącym załącznik nr 2 do SIWZ oraz opisem wskazanym w załączniku nr 6c do SIWZ.
- 2. Na oferowane oprogramowanie udzielamy ………………………. miesięcznej gwarancji **(min. 36**  miesięcy)\* oraz 12 miesięcznej rękojmi, liczonych od dnia podpisania przez strony bez zastrzeżeń protokołu odbioru.
- 3. **Termin realizacji zamówienia**: **10 dni roboczych** licząc od daty przekazania przez Zamawiającego zamówienia.
- 4. **Miejsce realizacji zamówienia**: Komenda Stołeczna Policji w Warszawie, ul. Nowolipie 2**.**
- 5. **Termin płatności:** 30 dni licząc od daty otrzymania przez Zamawiającego faktury VAT.
- 6. Zawarte w Rozdziale XVIII SIWZ Ogólne warunki umowy zostały przez nas zaakceptowane i w przypadku wyboru naszej oferty zobowiązujemy się do zawarcia umowy na warunkach tam określonych w miejscu i terminie wskazanym przez Zamawiającego.
- 7. Uważamy się za związanych niniejsza ofertą na czas wskazany w SIWZ tj. 30 dni od upływu terminu składania ofert.
- 8. Zobowiązujemy się do zapewnienia możliwości odbierania wszelkiej korespondencji związanej z prowadzonym postępowaniem przez całą dobę na numer faksu wskazany w pkt III ppkt 1. **W przypadku braku moŜliwości przekazania korespondencji - Zamawiający ma prawo uznać, iŜ powzięliśmy wiadomość o okolicznościach opisanych w tej korespondencji w dniu zamieszczenia jej treści na stronie internetowej Zamawiającego.**
- 9. Będziemy niezwłocznie potwierdzać fakt otrzymania wszelkiej korespondencji od Zamawiającego na nr faksu wskazany w pkt 5 Rozdz. I SIWZ. W przypadku braku potwierdzenia faktu otrzymania korespondencji Zamawiający uzna, iż Wykonawca zapoznał się z treścią dokumentu w dniu jego przesłania przez Zamawiającego.
- 10. Oświadczamy, pod groźbą odpowiedzialności karnej, że załączone do oferty dokumenty opisują stan prawny i faktyczny, aktualny na dzień otwarcia ofert.
- 11. Zgodnie z art. 27 ust. 2 **zobowiązujemy się potwierdzać fakt otrzymania wszelkiej korespondencji od Zamawiającego** \*\*.

#### **III.** Informujemy, że:

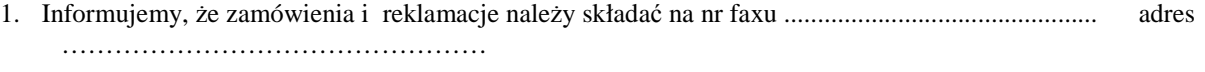

2. Dostawy realizowane będą własnymi siłami/z pomocą Podwykonawcy\*\*\*, który realizować będzie część zamówienia obejmującą ……………………………………………………………………..

## DATA: PODPIS I PIECZĘĆ WYKONAWCY:

 $\frac{1}{2}$  ,  $\frac{1}{2}$  ,  $\frac{1$ 

*<sup>\*</sup> w przypadku nie wypełnienia terminu gwarancji Zamawiający uzna, Ŝe Wykonawca zaoferował minimalny okres gwarancji podany w nawiasie \*\* Oświadczamy, Ŝe w przypadku braku przekazania potwierdzenia otrzymania korespondencji, Zamawiający ma prawo uznać iŜ dniem otrzymania* 

*korespondencji jest dzień jej przekazania przez Zamawiającego.*

<sup>\*\*\*</sup> niepotrzebne skreślić - jeżeli Wykonawca nie dokona skreślenia i nie wypełni, Zamawiający uzna, że Wykonawca nie zamierza powierzyć części zamówienia *Podwykonawcom,* 

#### **OFERTA WYKONAWCY**

Pełna nazwaWykonawcy:

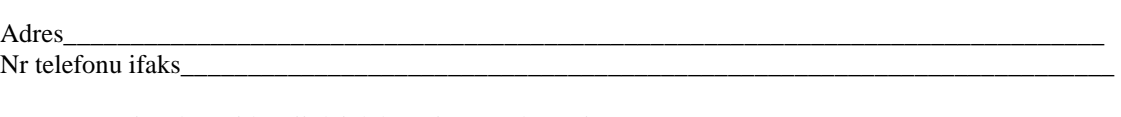

Nr KRS/ wpisu do ewidencii działalności gospodarczej Osoba/osoby uprawnione do reprezentacji, w tym do podpisania umowy

> **Komenda Stołeczna Policji Wydział Zamówień Publicznych ul. Nowolipie 2, 00-150 Warszawa**

W odpowiedzi na ogłoszenie o przetargu nieograniczonym na *"Zakup sprzętu teleinformatycznego dla komórek i jednostek organizacyjnych KSP" - zadanie nr 4 Dostawa oprogramowania biurowego.*

#### **I. Oferujemy:**

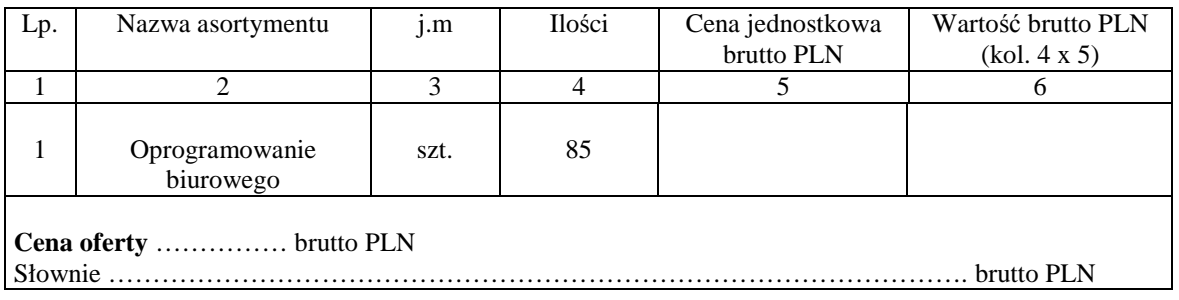

#### **II.** Oświadczamy, że:

- 1. Oferujemy oprogramowanie spełniające minimalne wymagania wskazane w opisie przedmiotu zamówienia stanowiącym załącznik nr 2 do SIWZ oraz opisem wskazanym w załączniku nr 6c do SIWZ.
- 2. Na oferowane oprogramowanie udzielamy ………………………. miesięcznej gwarancji **(min. 36**  miesięcy)\* oraz 12 miesięcznej rękojmi, liczonych od dnia podpisania przez strony bez zastrzeżeń protokołu odbioru.
- 3. **Termin realizacji zamówienia**: **10 dni roboczych** licząc od daty przekazania przez Zamawiającego zamówienia.
- 4. **Miejsce realizacji zamówienia**: Komenda Stołeczna Policji w Warszawie, ul. Nowolipie 2**.**
- 5. **Termin płatności:** 30 dni licząc od daty otrzymania przez Zamawiającego faktury VAT.
- 6. Zawarte w Rozdziale XVIII SIWZ Ogólne warunki umowy zostały przez nas zaakceptowane i w przypadku wyboru naszej oferty zobowiązujemy się do zawarcia umowy na warunkach tam określonych w miejscu i terminie wskazanym przez Zamawiającego.
- 7. Uważamy się za związanych niniejsza ofertą na czas wskazany w SIWZ tj. 30 dni od upływu terminu składania ofert.
- 8. Zobowiązujemy się do zapewnienia możliwości odbierania wszelkiej korespondencji związanej z prowadzonym postępowaniem przez całą dobę na numer faksu wskazany w pkt III ppkt 1. **W przypadku braku moŜliwości przekazania korespondencji - Zamawiający ma prawo uznać, iŜ powzięliśmy wiadomość o okolicznościach opisanych w tej korespondencji w dniu zamieszczenia jej treści na stronie internetowej Zamawiającego.**
- 9. Będziemy niezwłocznie potwierdzać fakt otrzymania wszelkiej korespondencji od Zamawiającego na nr faksu wskazany w pkt 5 Rozdz. I SIWZ. W przypadku braku potwierdzenia faktu otrzymania korespondencji Zamawiający uzna, iż Wykonawca zapoznał się z treścią dokumentu w dniu jego przesłania przez Zamawiającego.
- 10. Oświadczamy, pod groźbą odpowiedzialności karnej, że załączone do oferty dokumenty opisują stan prawny i faktyczny, aktualny na dzień otwarcia ofert.
- 11. Zgodnie z art. 27 ust. 2 **zobowiązujemy się potwierdzać fakt otrzymania wszelkiej korespondencji od Zamawiającego** \*\*.

#### **III.** Informujemy, że:

- 1. Informujemy, Ŝe zamówienia i reklamacje naleŜy składać na nr faxu ............................................... adres …………………………………………
- 2. Dostawy realizowane będą własnymi siłami/z pomocą Podwykonawcy\*\*\*, który realizować będzie część zamówienia obejmującą ……………………………………………………………………..

#### DATA: PODPIS I PIECZĘĆ WYKONAWCY:

 $\frac{1}{2}$  ,  $\frac{1}{2}$  ,  $\frac{1$ 

*<sup>\*</sup> w przypadku nie wypełnienia terminu gwarancji Zamawiający uzna, Ŝe Wykonawca zaoferował minimalny okres gwarancji podany w nawiasie \*\* Oświadczamy, Ŝe w przypadku braku przekazania potwierdzenia otrzymania korespondencji, Zamawiający ma prawo uznać iŜ dniem otrzymania* 

*korespondencji jest dzień jej przekazania przez Zamawiającego.*

<sup>\*\*\*</sup> niepotrzebne skreślić - jeżeli Wykonawca nie dokona skreślenia i nie wypełni, Zamawiający uzna, że Wykonawca nie zamierza powierzyć części zamówienia *Podwykonawcom,* 

# SZCZEGÓŁOWY OPIS PRZEDMIOTU ZAMÓWIENIA

## *Zadanie nr 1 – Dostawa komputerów przenośnych.*

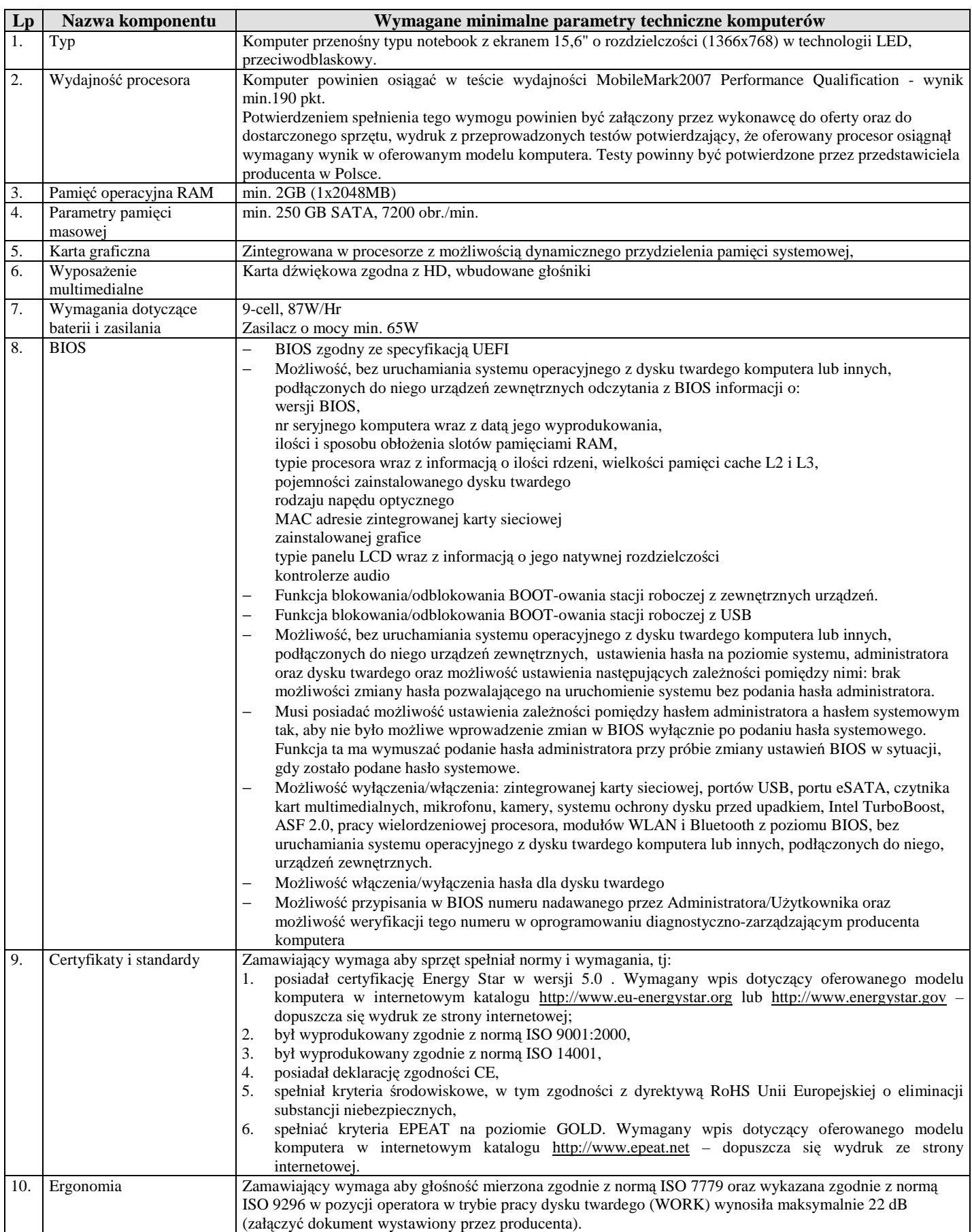

| 11. | Waga i wymiary      | Waga max 2.6 kg                                                                                                    |
|-----|---------------------|----------------------------------------------------------------------------------------------------|
| 12. | Bezpieczeństwo      | Zintegrowany z płytą główną dedykowany układ sprzętowy służący do tworzenia i zarządzania                                                                        |
|     |                     | wygenerowanymi przez komputer kluczami szyfrowania. Zabezpieczenie to musi posiadać możliwość                                                                    |
|     |                     | szyfrowania poufnych dokumentów przechowywanych na dysku twardym przy użyciu klucza sprzętowego.                                                                 |
|     |                     | Weryfikacja wygenerowanych przez komputer kluczy szyfrowania musi odbywać się w dedykowanym                                                                      |
|     |                     | chipsecie na płycie głównej.                                                                                                    |
|     |                     | Czujnik spadania zintegrowany z płytą główną działający nawet przy wyłączonym notebooku oraz                                                                     |
|     |                     | konstrukcja absorbująca wstrząsy                                                                                                    |
|     |                     | Złącze - Kensington Lock                                                                                                    |
| 13. | Wymagania dodatkowe | Wbudowane porty i złącza: 1xVGA, 1 x HDMI, 1 x IEEE1394a, 4 szt USB w tym 1 szt o<br>1.                                                                          |
|     |                     | funkcjonalnosci eSATA, RJ-45 z tylu obudowy, współdzielone złącze słuchawkowe stereo i złącze                                                                    |
|     |                     | mikrofonowe, 1 złącze PC-Card type I/II, czytnik kart multimedialnych SD, SDHC i MMC, możliwość                                                                  |
|     |                     | podłączenia dedykowanego replikatora portów nie zajmującego złącza USB, wbudowana kamera                                                                         |
|     |                     | 2,1 Mpix w obudowę ekranu komputera, mikrofon z funkcjami redukcji szumów i poprawy mowy                                                                         |
|     |                     | Karta sieciowa LAN 10/100/1000 Ethernet RJ 45 zintegrowana z płytą główną oraz WLAN 802.11a/b/g,<br>2.                                                           |
|     |                     | zintegrowany z płytą                                                                                                    |
|     |                     | Klawiatura z wydzieloną z prawej strony klawiaturą numeryczną z powłoką antybakteryjną (układ US -<br>3.<br>OWERTY),                                             |
|     |                     |                                                                                                    |
|     |                     | Touchpad 240 CPI ze strefą przewijania w pionie i w poziomie wraz z obsługą gestów,<br>4.                                                                        |
|     |                     | Napęd optyczny 8x DVD $+/-$ RW wewnętrzny.                                                                                                    |
|     |                     | Dołączone oprogramowanie do nagrywania i odtwarzania.<br>Możliwość telefonicznego sprawdzenia konfiguracji sprzętowej komputera oraz warunków gwarancji po<br>5. |
|     |                     | podaniu numeru seryjnego bezpośrednio u producenta lub jego przedstawiciela.                                                                                     |
|     |                     | Dołączony nośnik ze sterownikami.<br>6.                                                                                                    |
|     |                     | 7.                                                                                                    |
|     |                     | Szkielet notebooka wykonany ze wzmacnianego metalu<br>Obudowa notebooka metalowa-wzmocniona.<br>8.                                                               |
|     |                     | 9.                                                                                                    |
|     |                     | Dookoła matrycy gumowe uszczelnienie chroniące klawiaturę notebooka po zamknięciu przed kurzem i                                                                 |
|     |                     | wilgocią                                                                                                    |

*Zadanie nr 2 – Dostawa komputerów biurowych.*

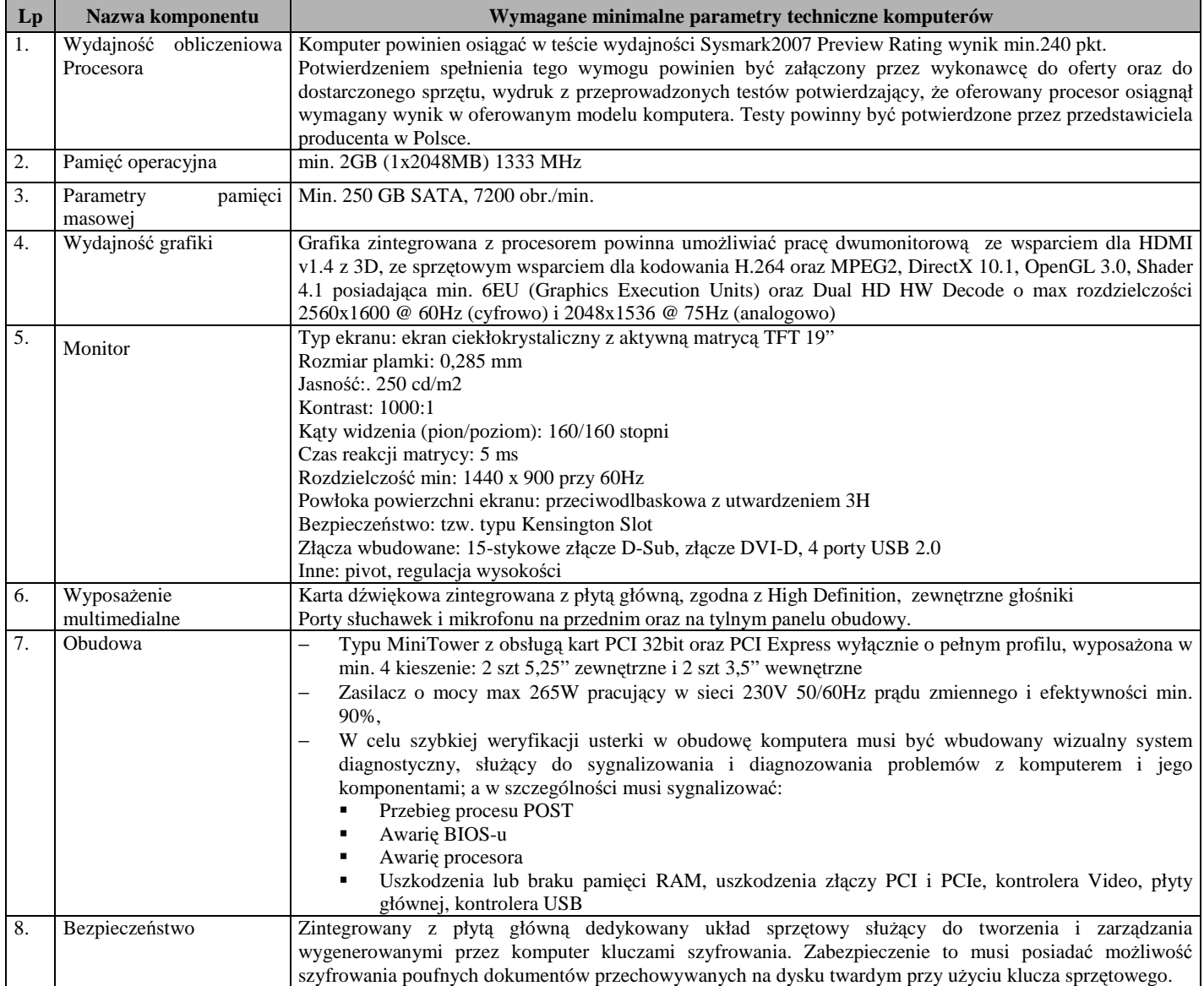

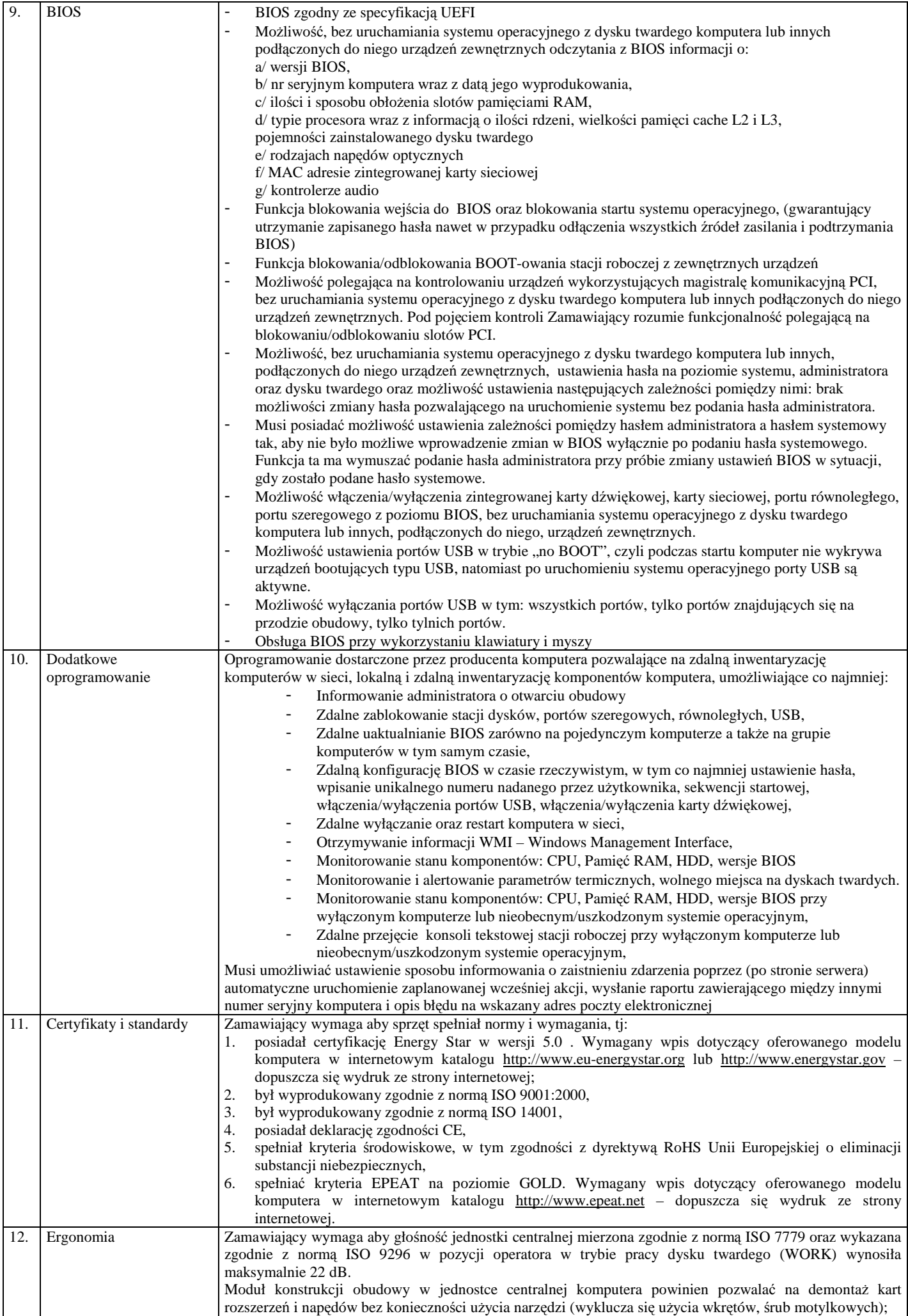

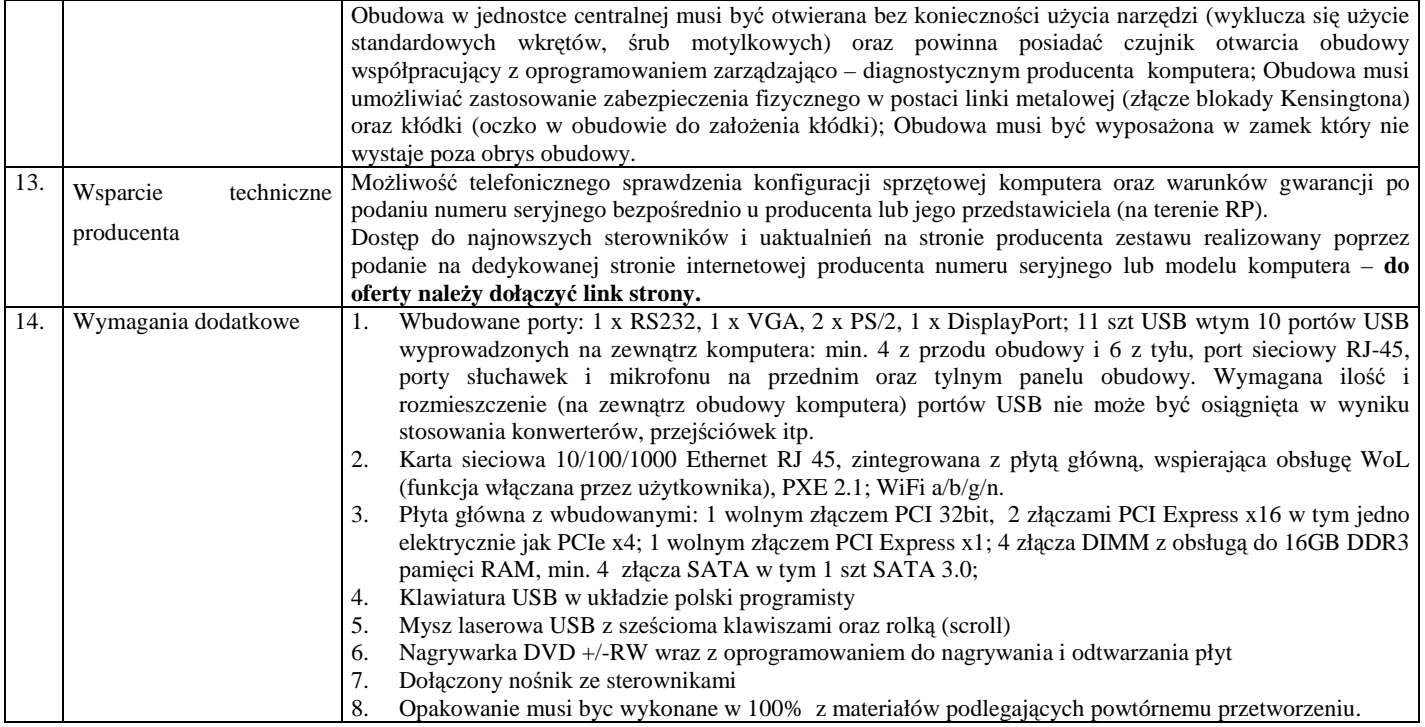

# *Zadanie nr 3 – Dostawa oprogramowania systemu operacyjnego.*

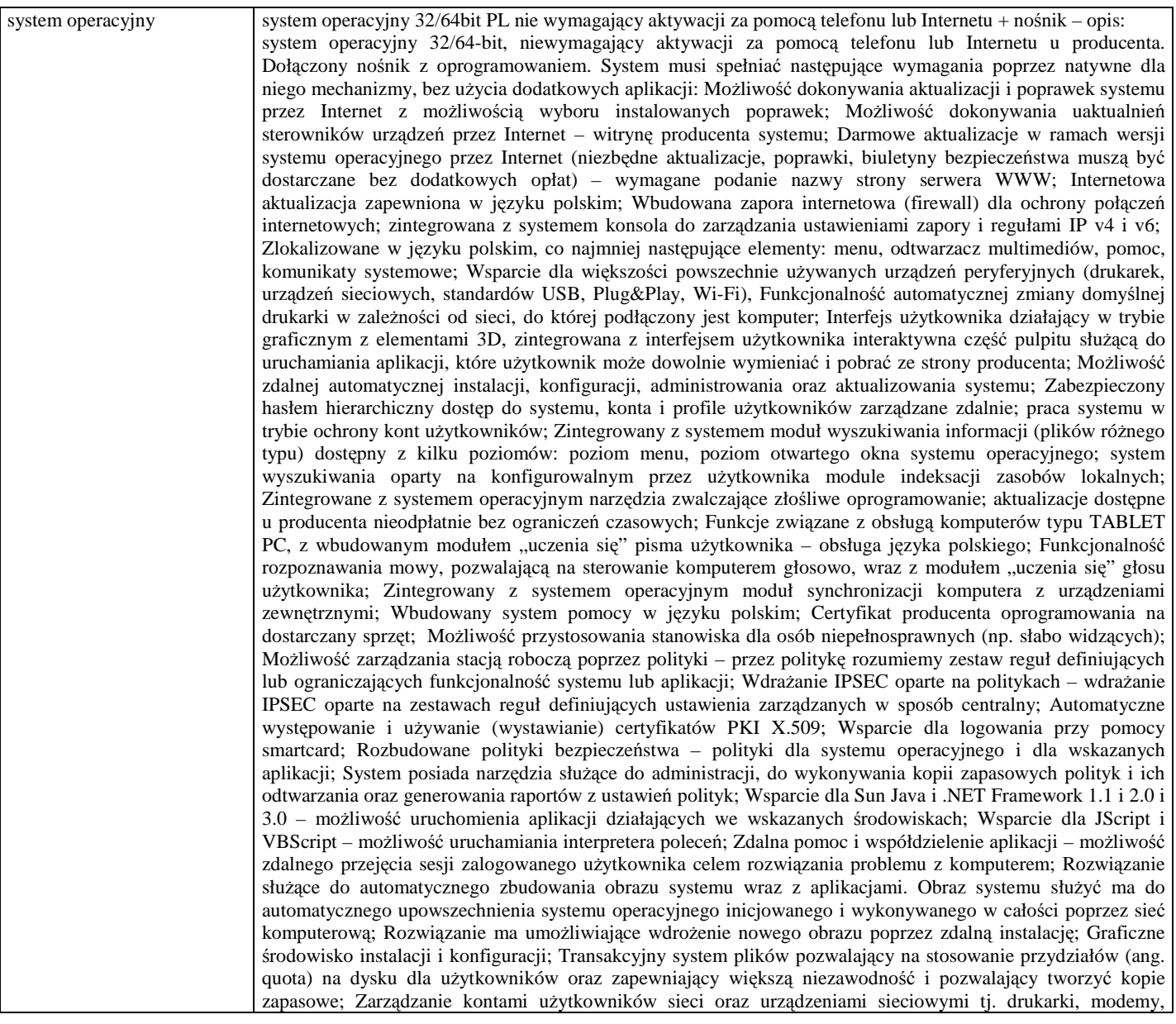

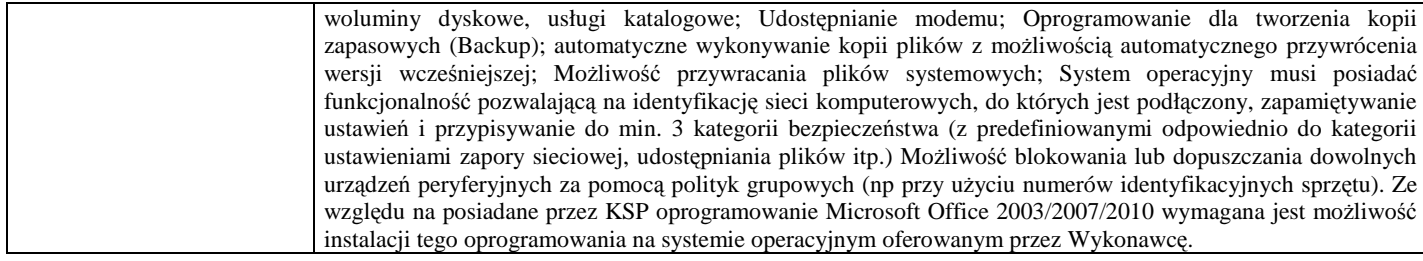

# *Zadanie nr 4 – Dostawa oprogramowania biurowego.*

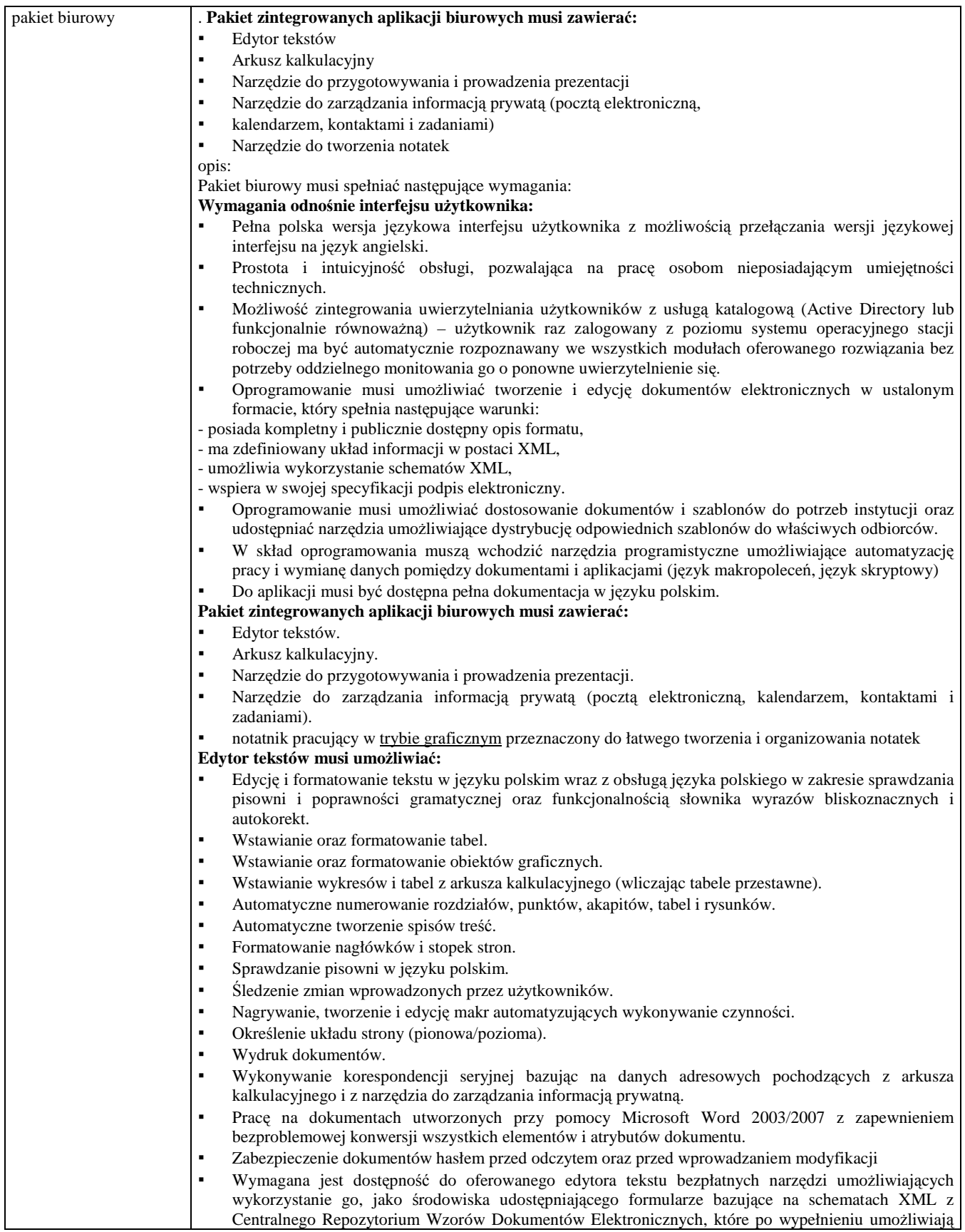

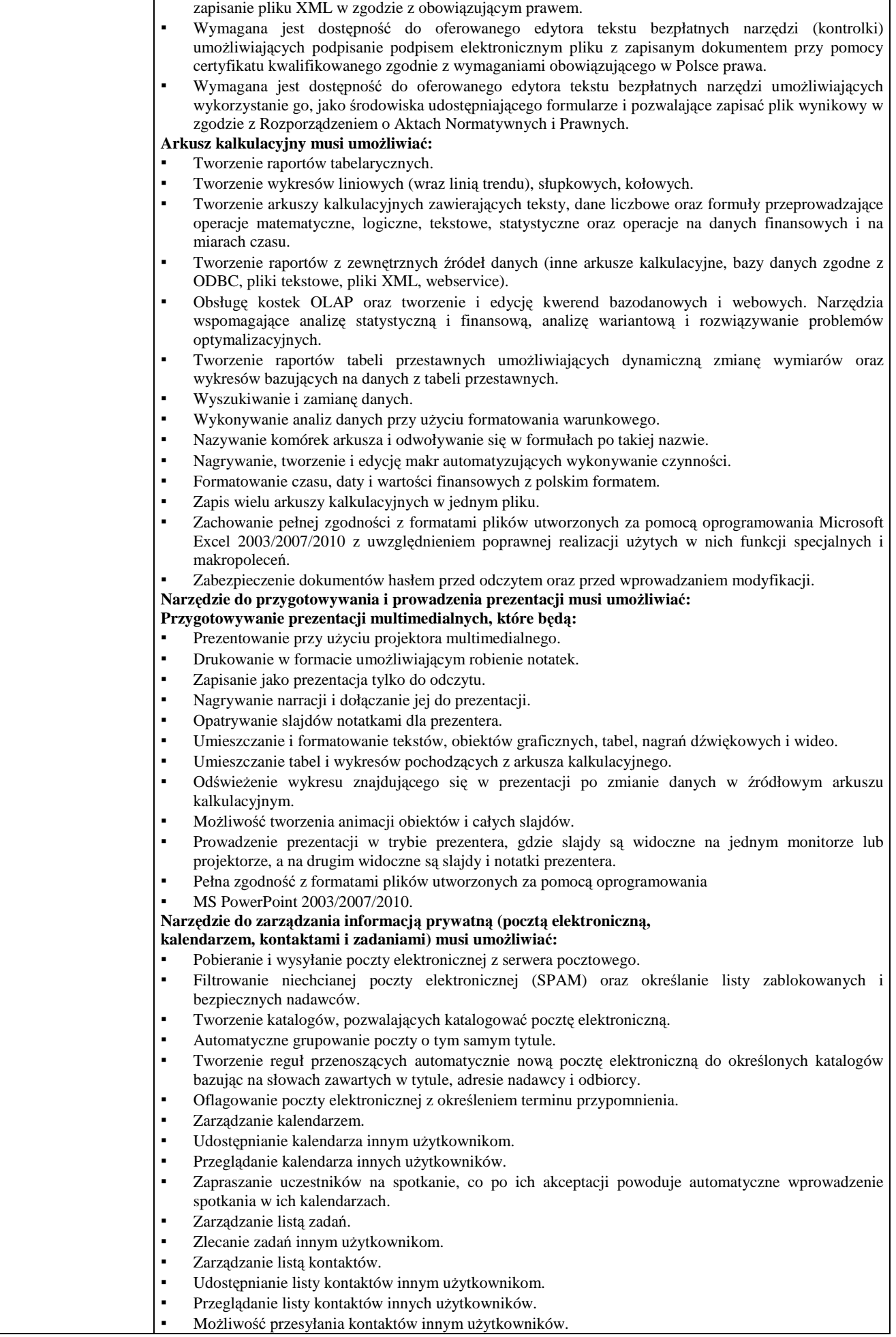

(pieczęć adresowa firmy Wykonawcy)

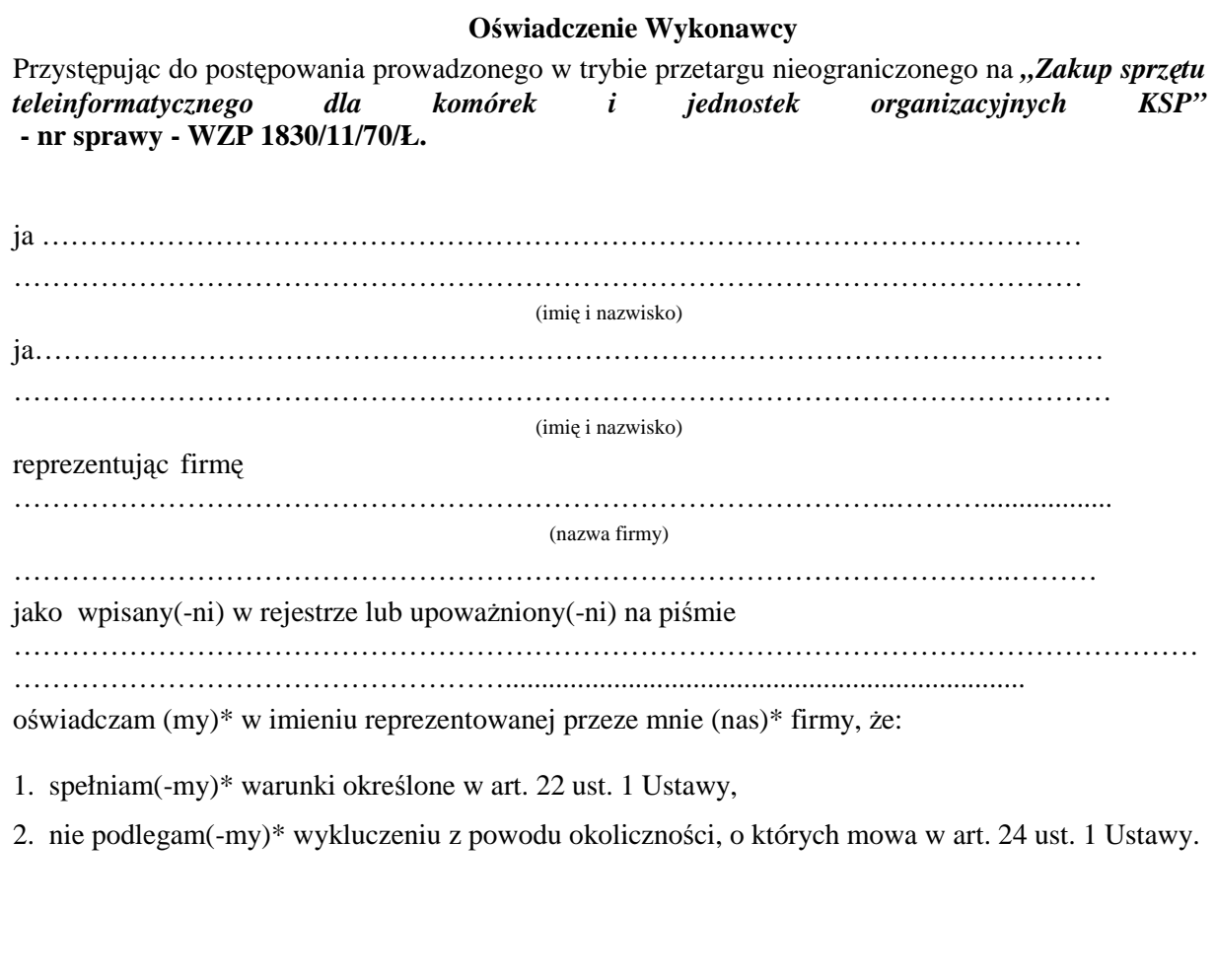

Data ………………………………….

Podpisy osób upoważnionych do reprezentowania Wykonawcy:

………………………………………

……………………………………………

# PODPIS I PIECZĘĆ WYKONAWCY

………………………………………………

**\_\_\_\_\_\_\_\_\_\_\_\_\_\_\_\_\_\_\_\_\_\_\_**  \* *niepotrzebne skreślić*

## **OŚWIADCZENIE WYKONAWCÓW WSPÓLNIE UBIEGAJĄCYCH SIĘ O PRZYZNANIE ZAMÓWIENIA**

My niżej podpisani reprezentujący Wykonawców wspólnie ubiegających się o przyznanie zamówienia na *"Zakup sprzętu teleinformatycznego dla komórek i jednostek organizacyjnych KSP"*  - nr sprawy - WZP 1830/11/70/Ł.

- 1. Będziemy solidarnie odpowiadać za realizację zamówienia.
- 2. Ustanawiamy and said vectors and states in the state of the state of the state of the state of the state of the state of the state of the state of the state of the state of the state of the state of the state of the sta postępowaniu o udzielenie zamówienia, w zakresie określonym w pełnomocnictwie załączonym do oferty.
- **3. O**świadczamy, że spełniamy warunki udziału w postępowaniu określone w art. 22 ust. 1 **Ustawy.**

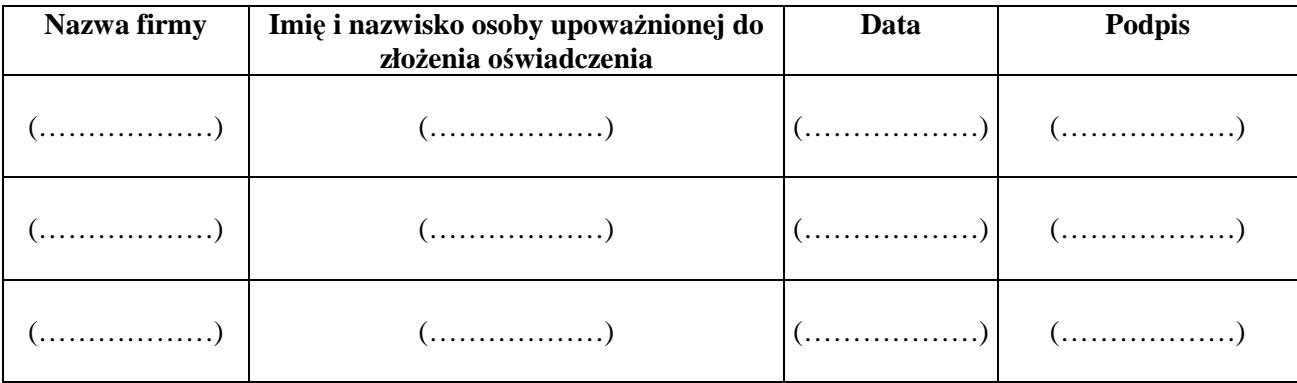

Podpis/podpisy osób upoważnionych do podpisania oferty

\_\_\_\_\_\_\_\_\_\_\_\_\_\_\_\_\_\_\_\_\_\_\_\_\_\_\_\_\_\_\_\_\_\_\_

(pieczęć adresowa firmy Wykonawcy)

# **OŚWIADCZENIE WYKONAWCY WSPÓLNIE UBIEGAJĄCEGO SIĘ O PRZYZNANIE ZAMÓWIENIA**

Przystępując do niniejszego postępowania prowadzonego w trybie przetargu nieograniczonego na "Zakup *sprzętu teleinformatycznego dla komórek i jednostek organizacyjnych KSP"*  - nr sprawy - WZP 1830/11/70/Ł.

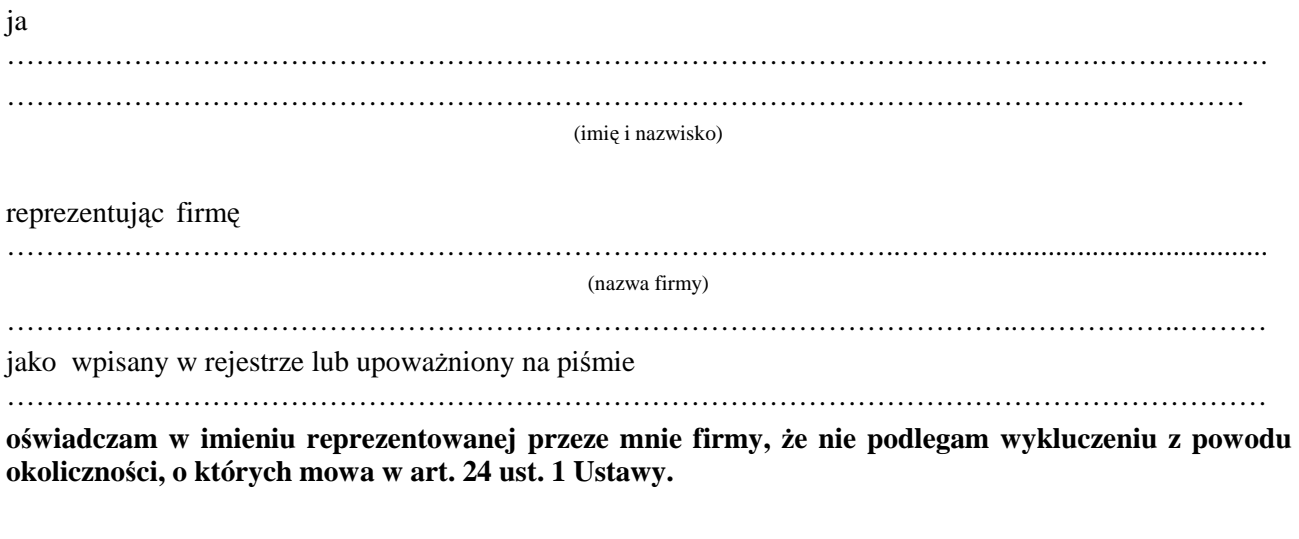

Data ………………………………….

Podpisy osób upoważnionych do reprezentowania Wykonawcy:

……………………………………………

………………………………………

# PODPIS I PIECZĘĆ WYKONAWCY

………………………………………………………

## *Zadanie nr 1 – Dostawa komputerów przenośnych.*

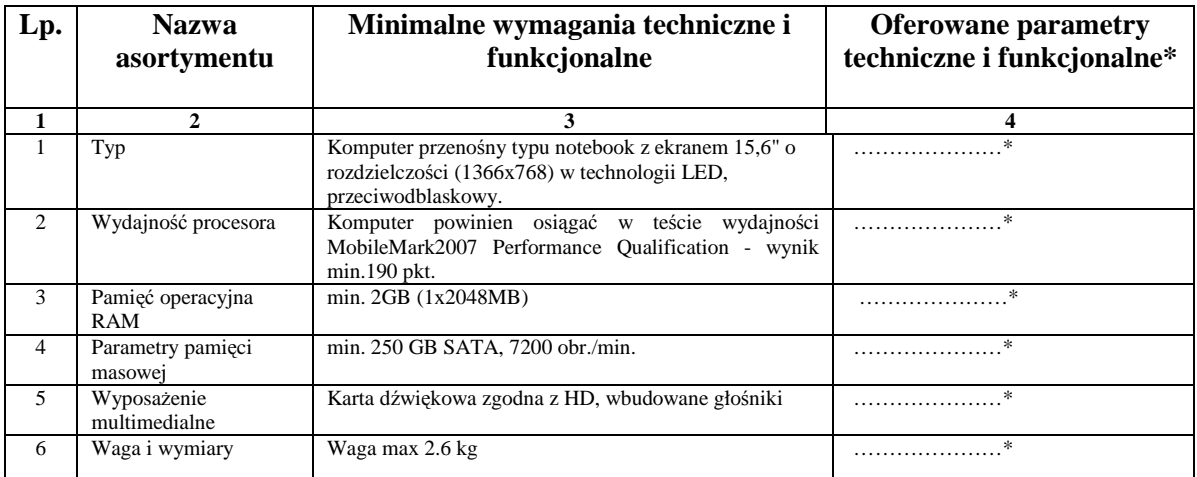

**O**świadczamy, że w pozostałym zakresie sprzęt spełnia wymagania opisane **w załączniku nr 2 do SIWZ.** 

**\****Zamawiający wymaga aby Wykonawca w kol. 4 – Parametry techniczne i funkcjonalne sprzętu – wskazał rzeczywiste dane techniczne jakie posiada oferowany sprzęt. Wskazane przez Wykonawcę elementy sprzętu powinny odpowiadać jednostkom miary wymaganym przez Zamawiającego.* 

DATA, PODPIS I PIECZĘĆ WYKONAWCY

 **……………………………………………..** 

## *Zadanie nr 2 – Dostawa komputera biurowego.*

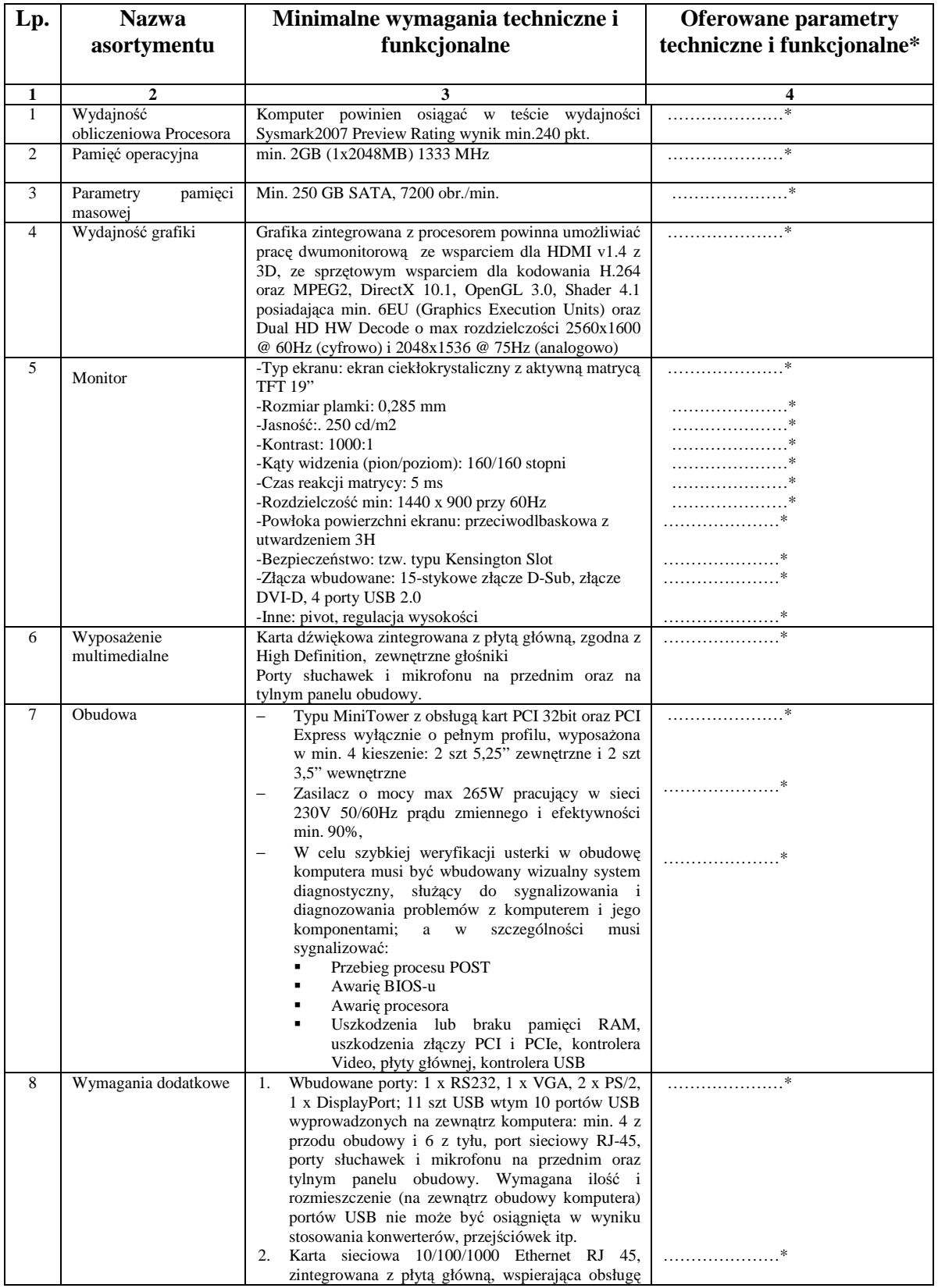

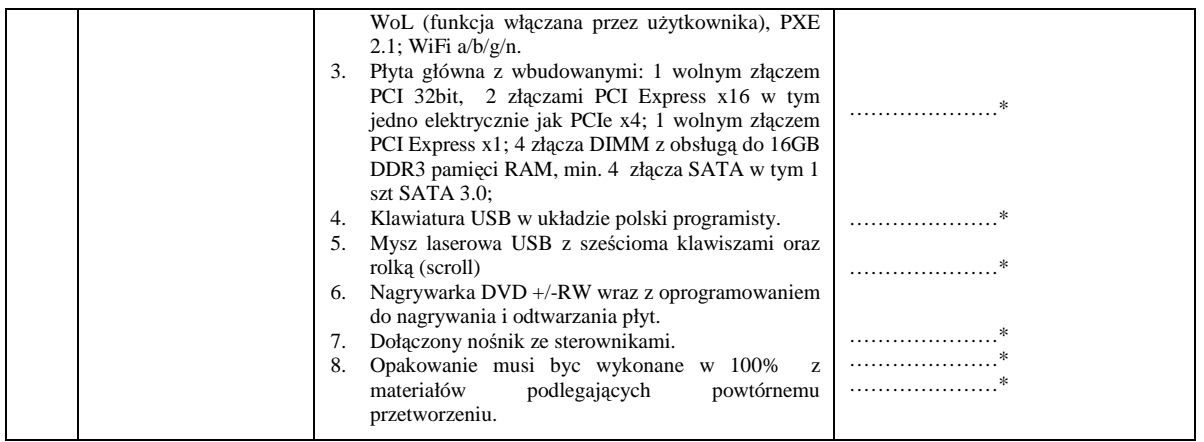

### **Oświadczamy, Ŝe w pozostałym zakresie oprogramowanie spełnia wymagania opisane w załączniku nr 2 do SIWZ.**

**\****Zamawiający wymaga aby Wykonawca w kol. 4 – Parametry techniczne i funkcjonalne sprzętu – wskazał rzeczywiste dane techniczne jakie posiada oferowany sprzęt.* 

*Wskazane przez Wykonawcę elementy sprzętu powinny odpowiadać jednostkom miary wymaganym przez Zamawiającego.* 

DATA, PODPIS I PIECZĘĆ WYKONAWCY

 **……………………………………………..** 

## **Wzór - Załącznik nr 7 do SIWZ**

## **Oświadczenie**

Oświadczamy, że oferowane oprogramowanie w zadaniu nr ......\* spełnia minimalne wymagania opisane w załączniku nr 2 do SIWZ.

DATA, PODPIS I PIECZĘĆ WYKONAWCY

 **……………………………………………..** 

*\* Wykonawca powinien wpisać nr zadania (odpowiednio nr 3 lub nr 4) na które składa ofertę*